Г - 譲渡人編 m.

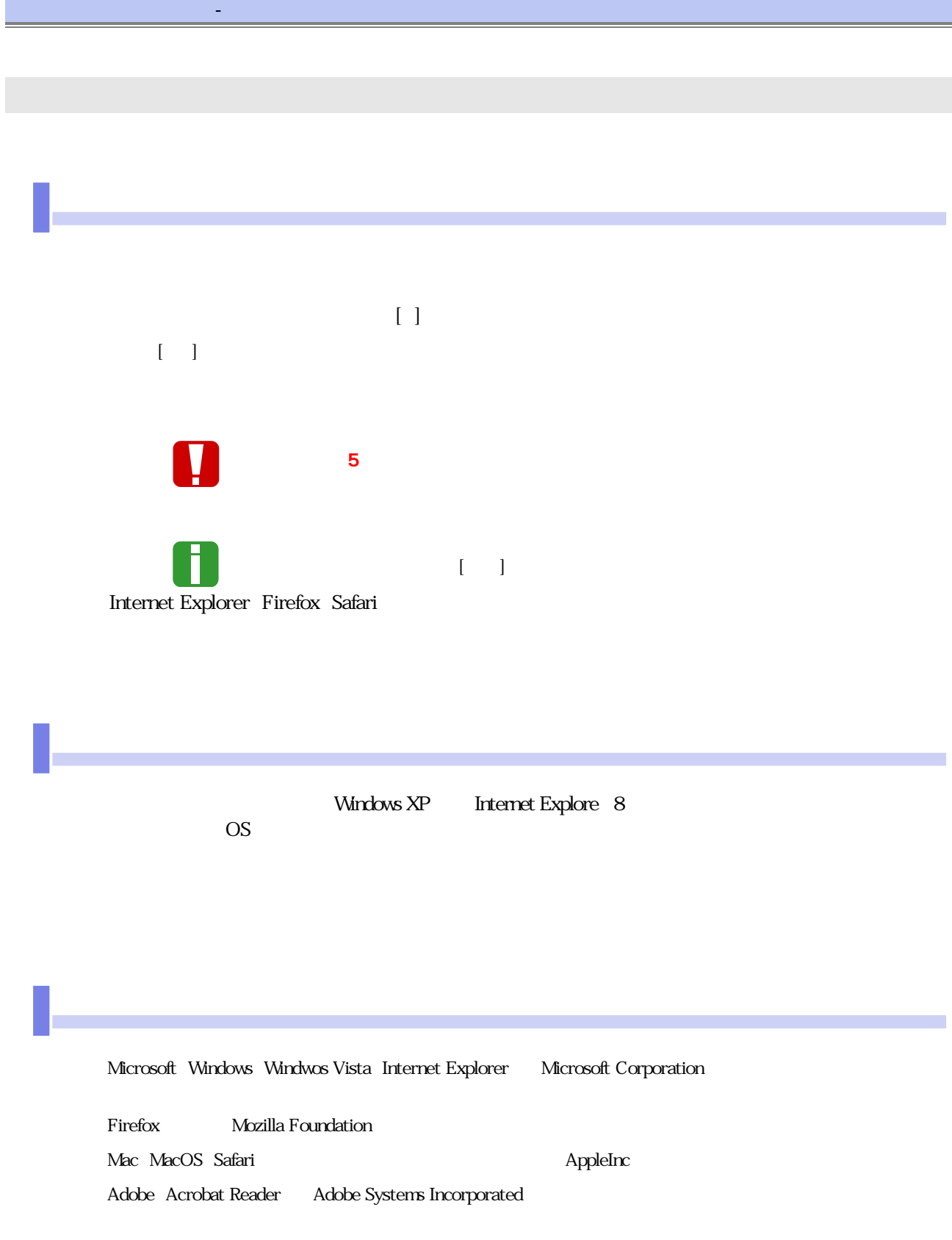

## and the control of the control of the control of the control of the control of the control of

Ī.

<u> Tanzania (</u>

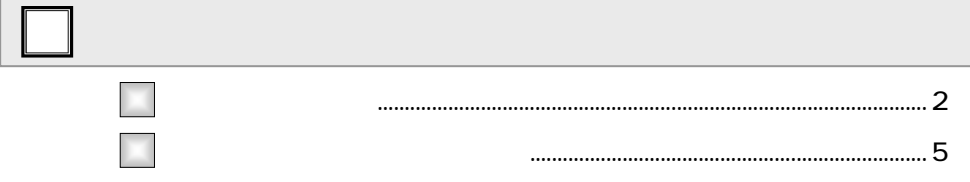

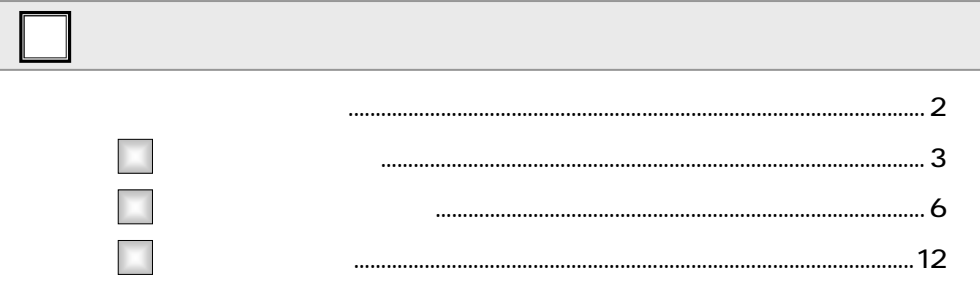

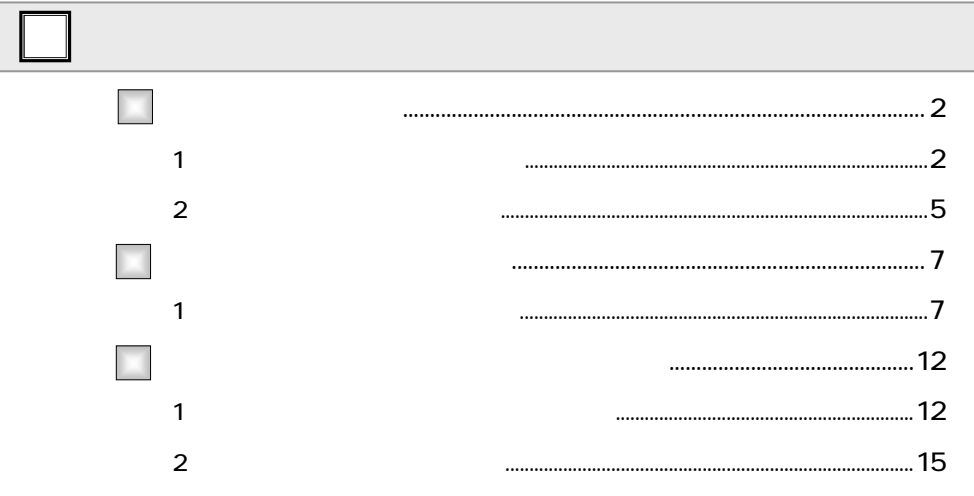

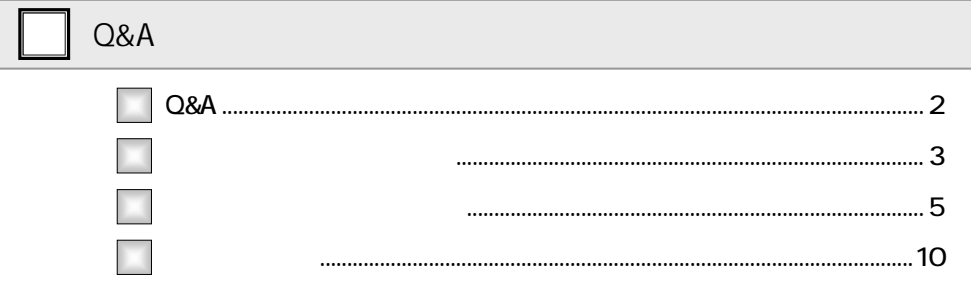

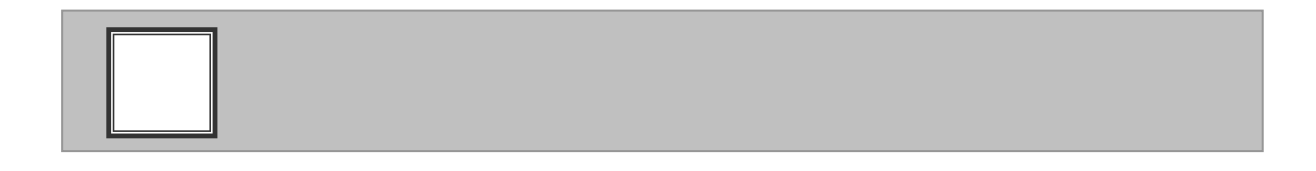

 $\mathbf{d}_\mathbf{q} = \mathbf{d}_\mathbf{q} + \mathbf{d}_\mathbf{q} + \mathbf{d}_\mathbf{q}$  , we are assumed to the set  $\mathbf{d}_\mathbf{q}$ 

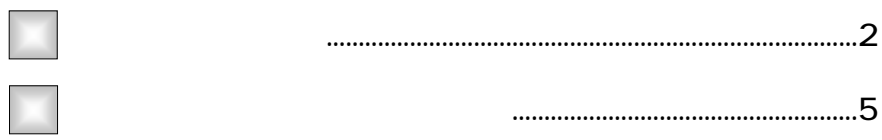

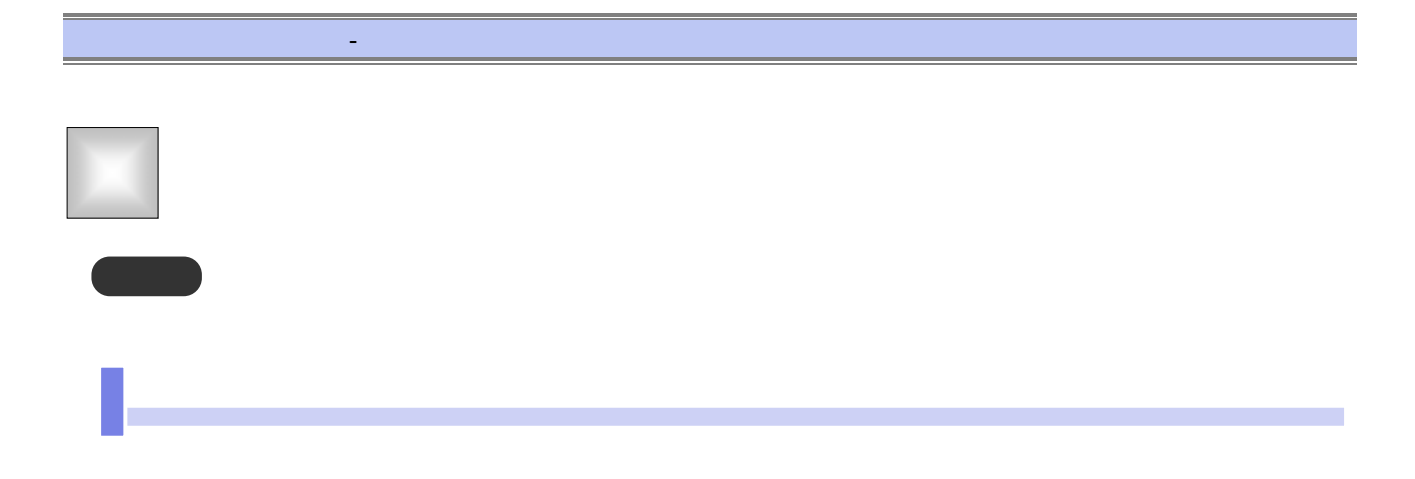

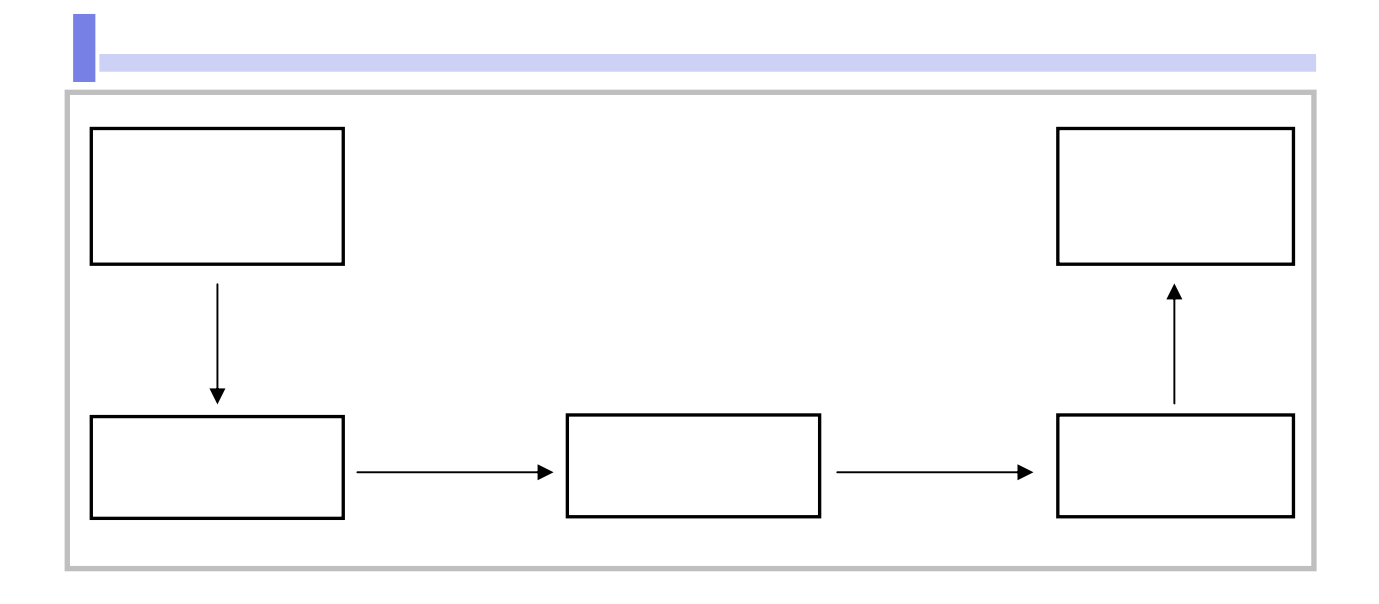

本マニュアルにて使用する文言について

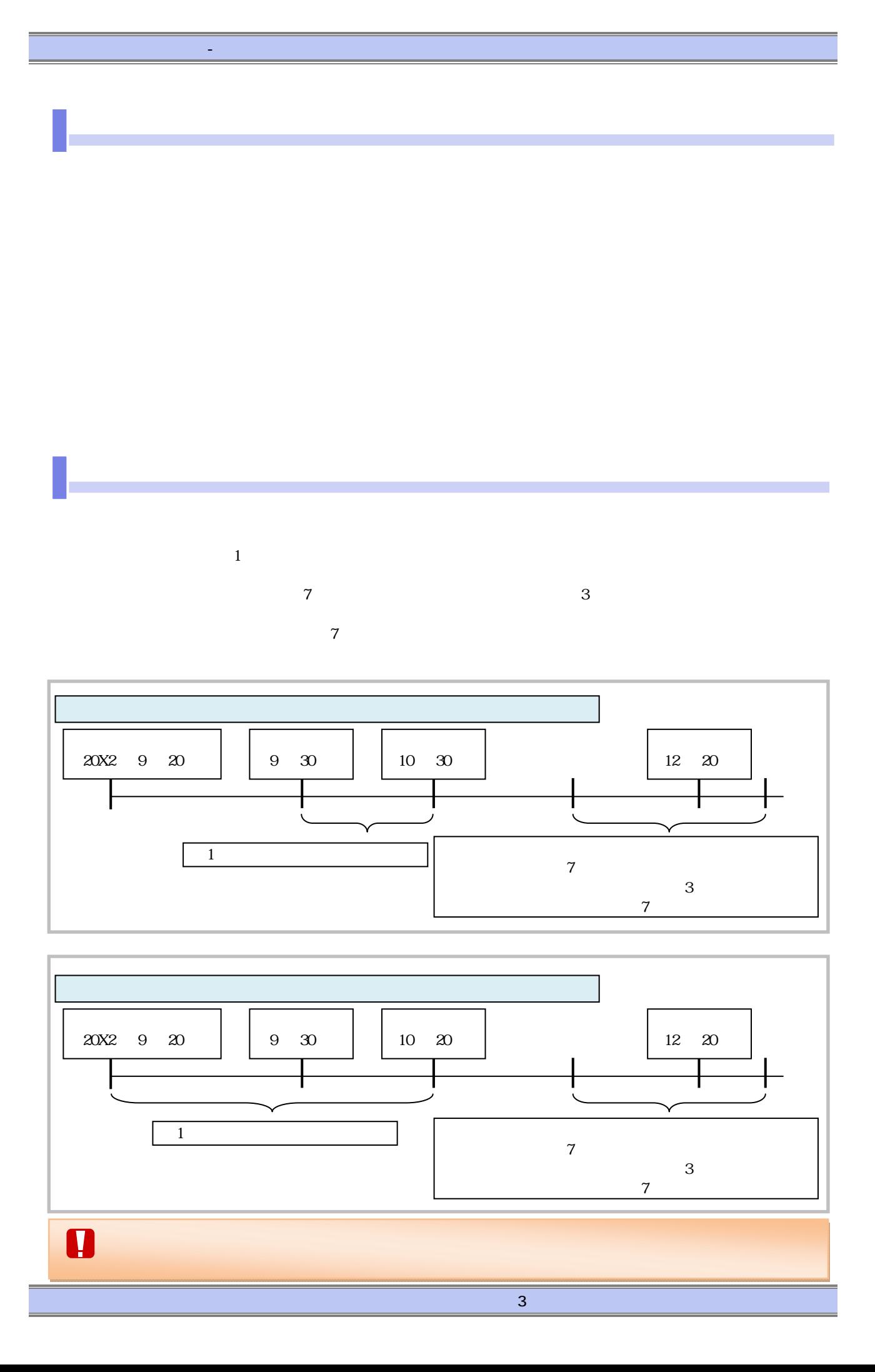

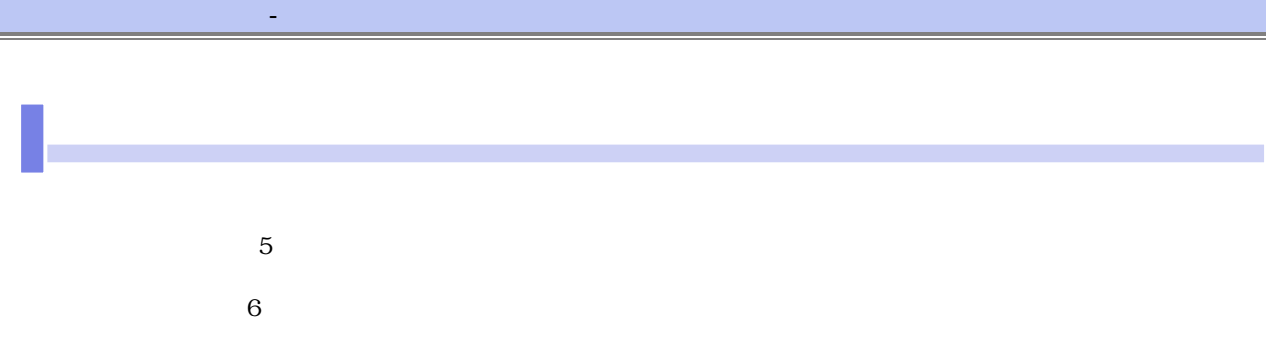

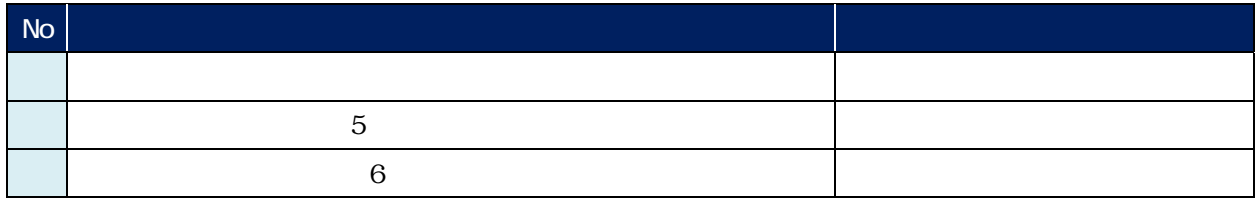

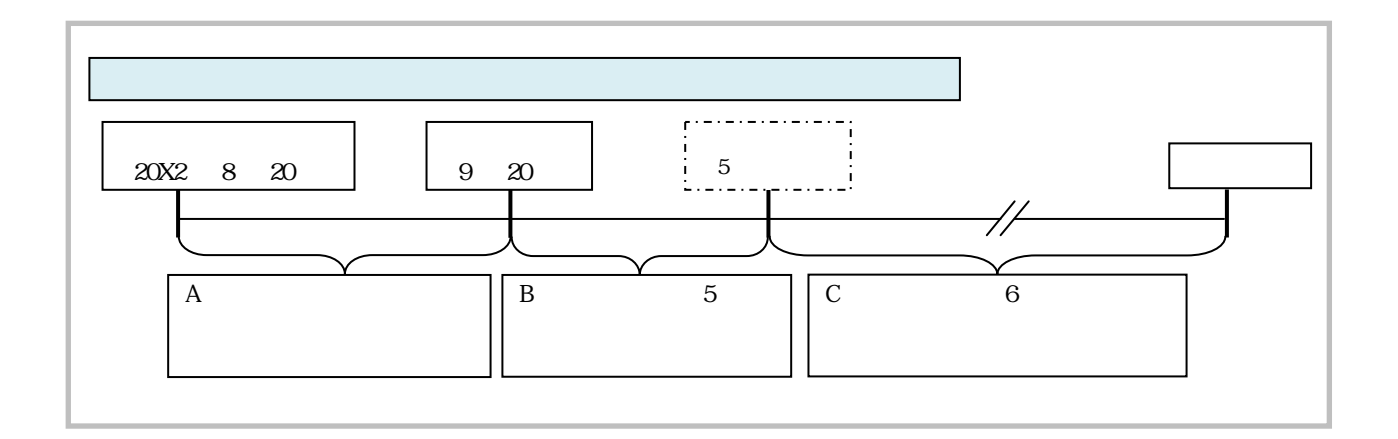

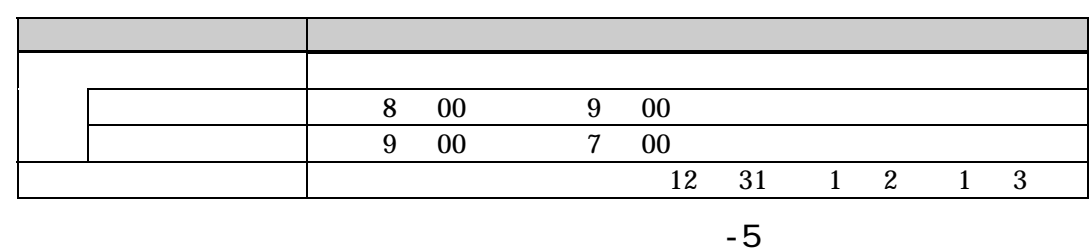

『でんさいネット』取扱時間について

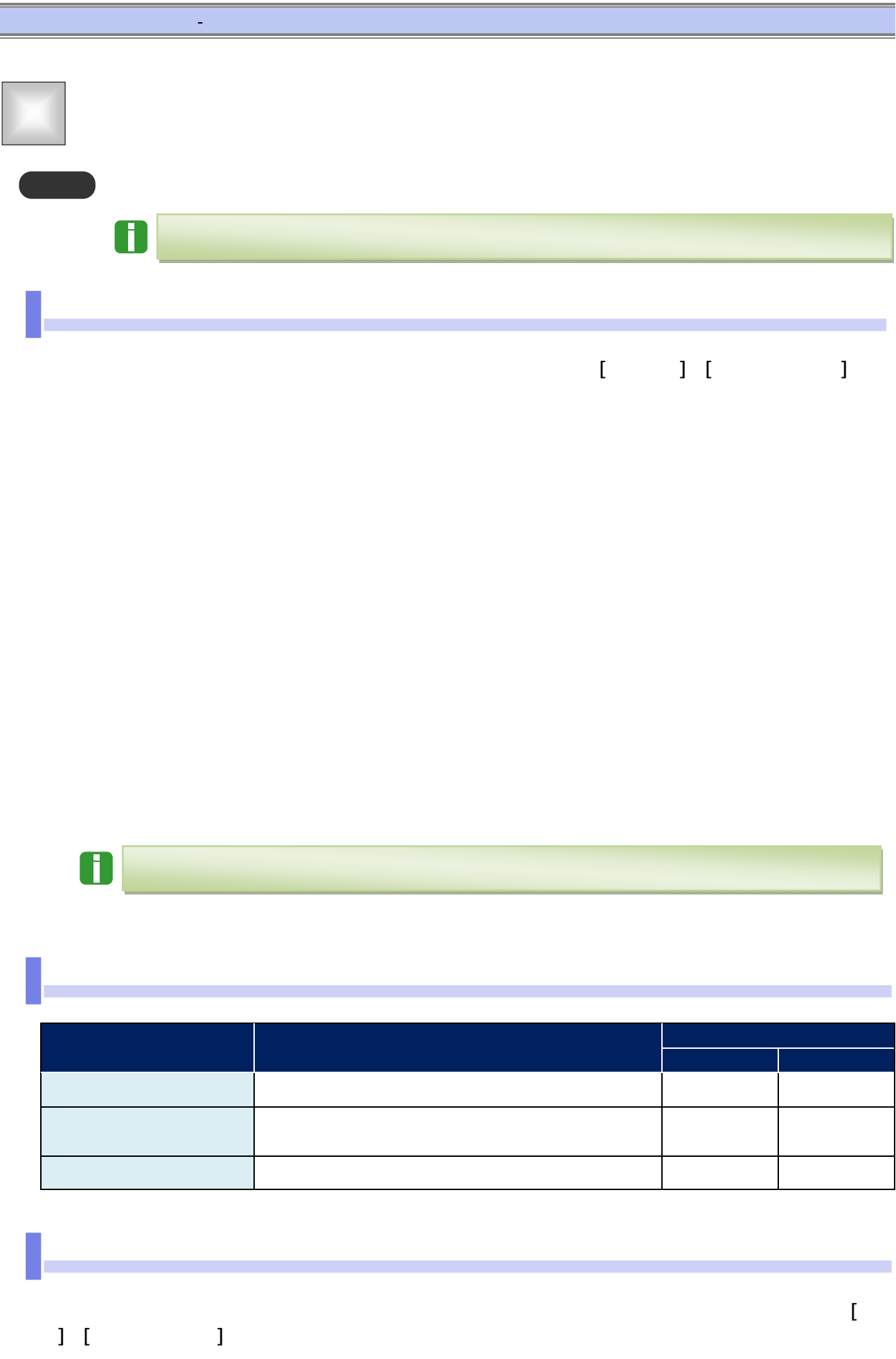

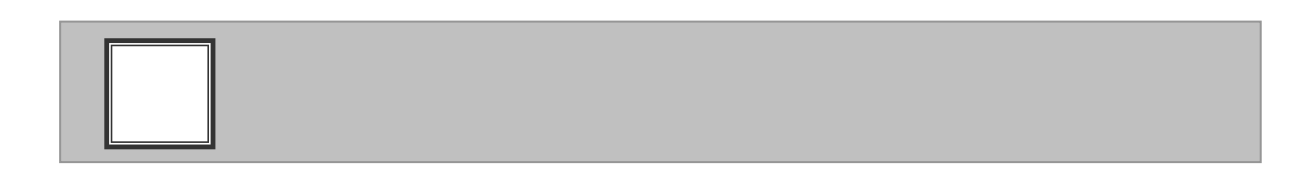

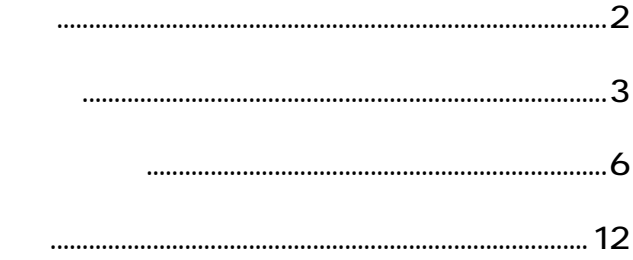

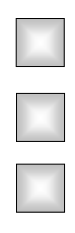

 $\mathcal{L}_{\mathcal{A}}$ 

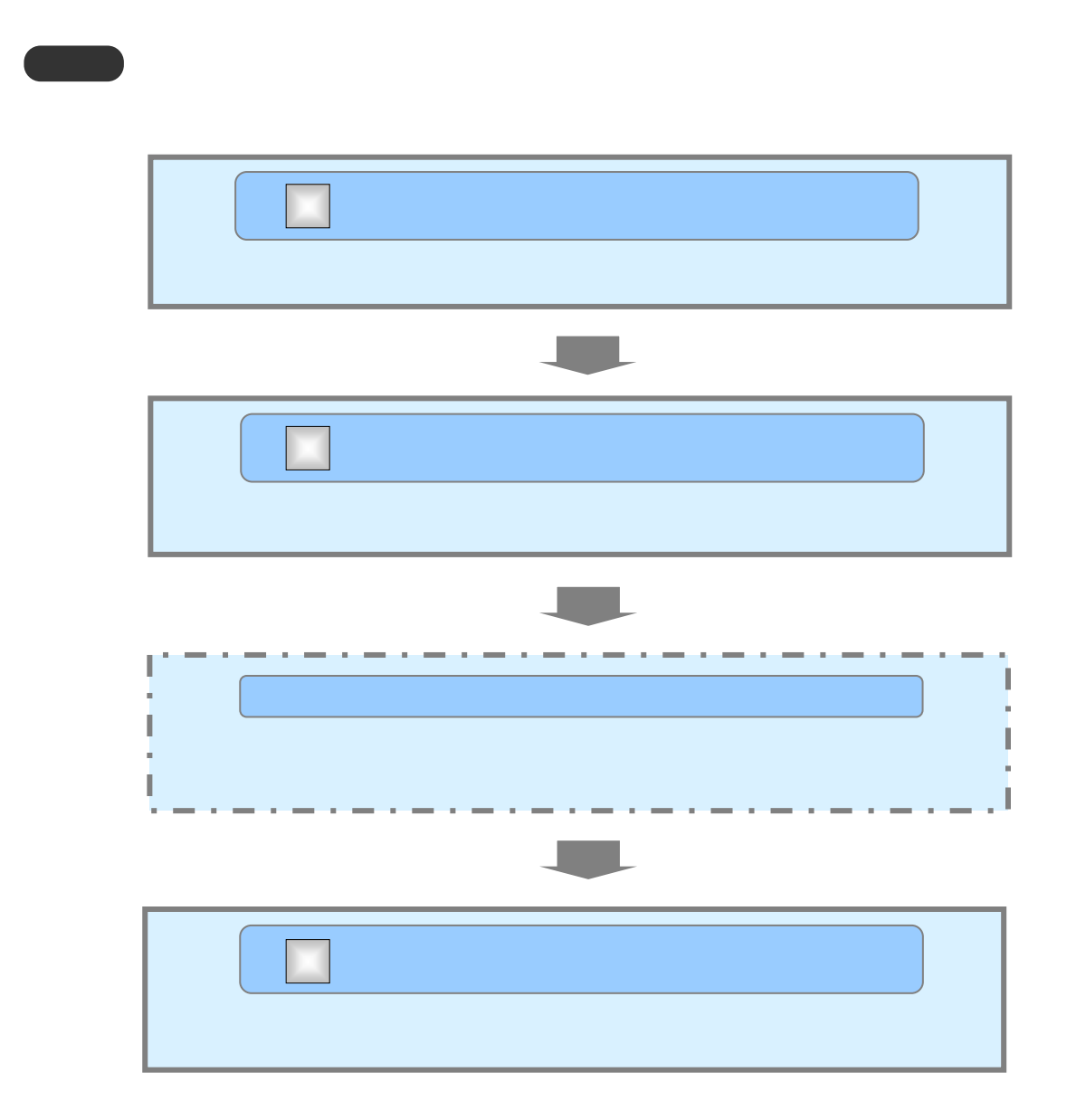

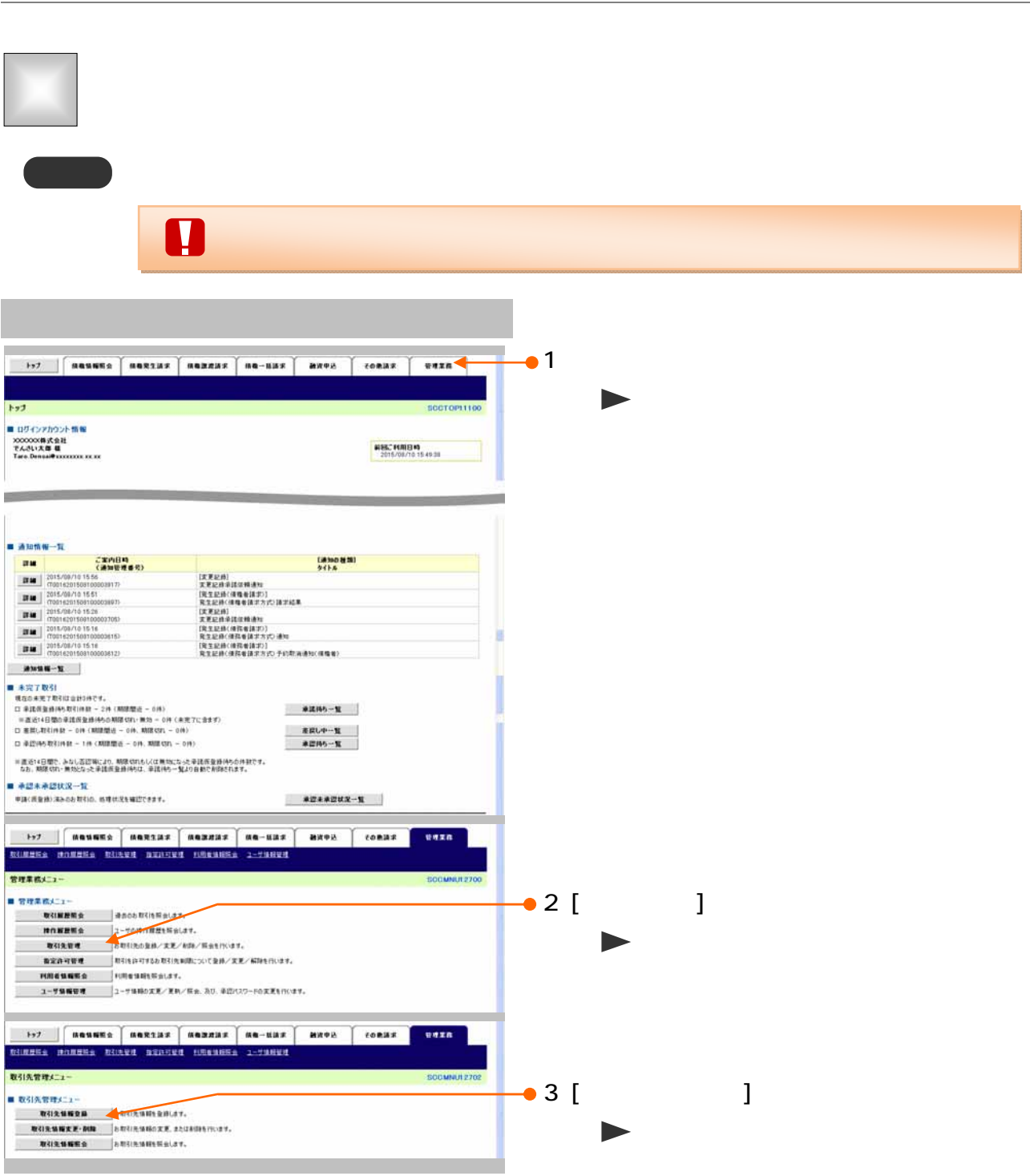

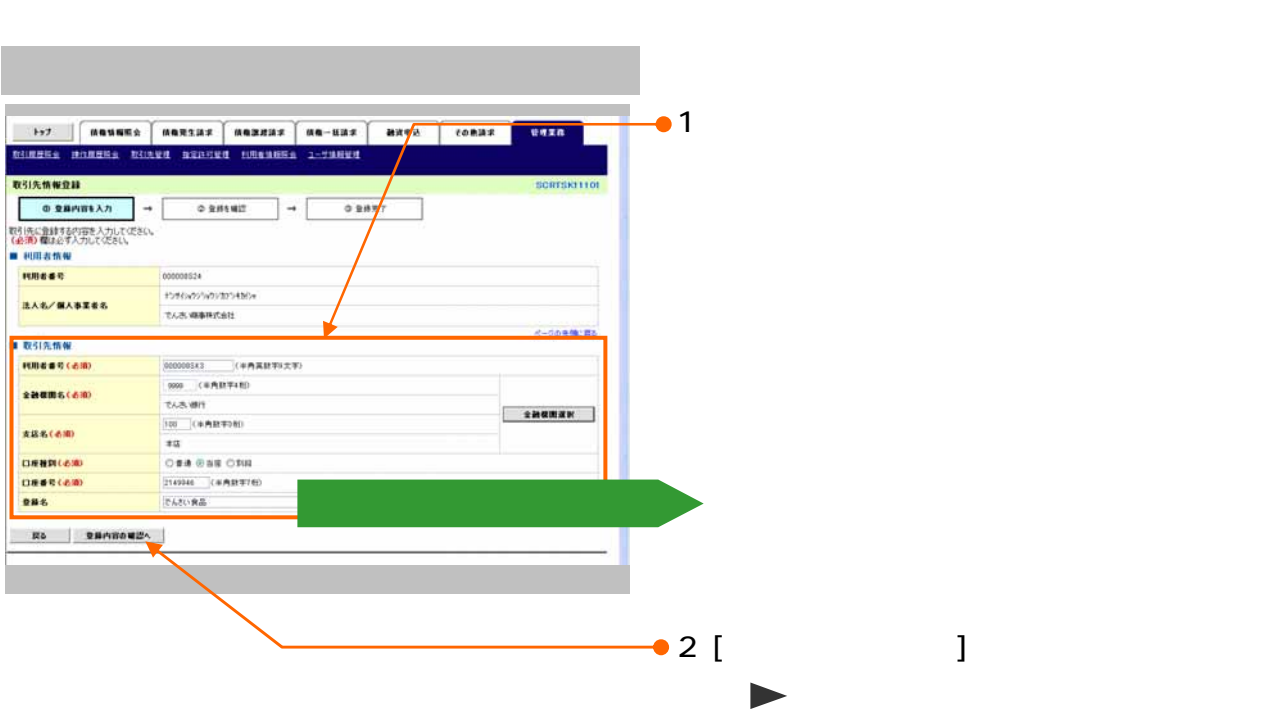

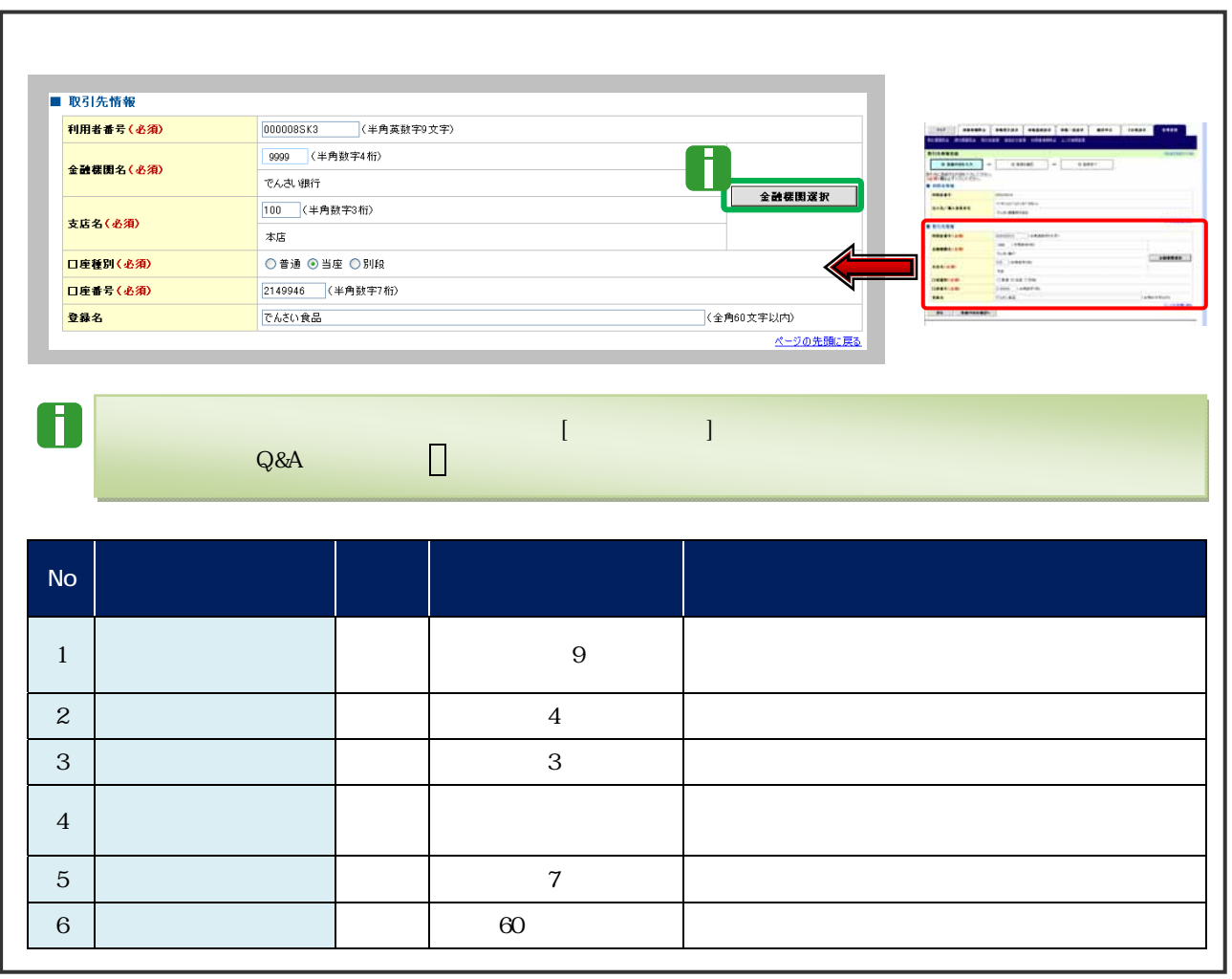

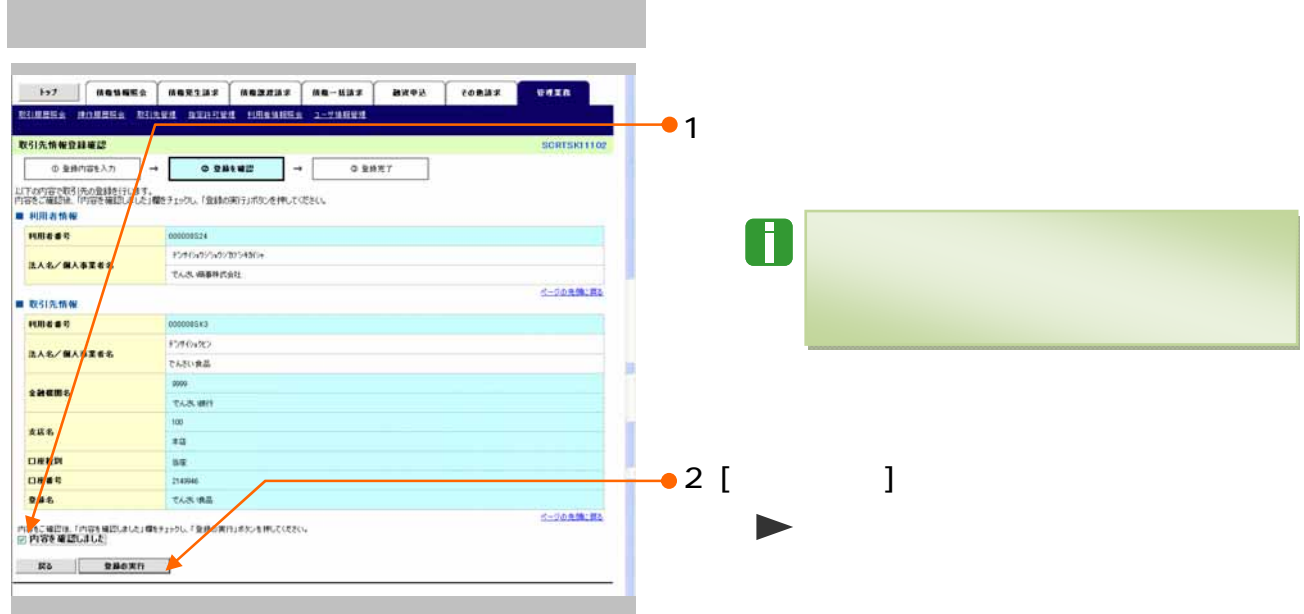

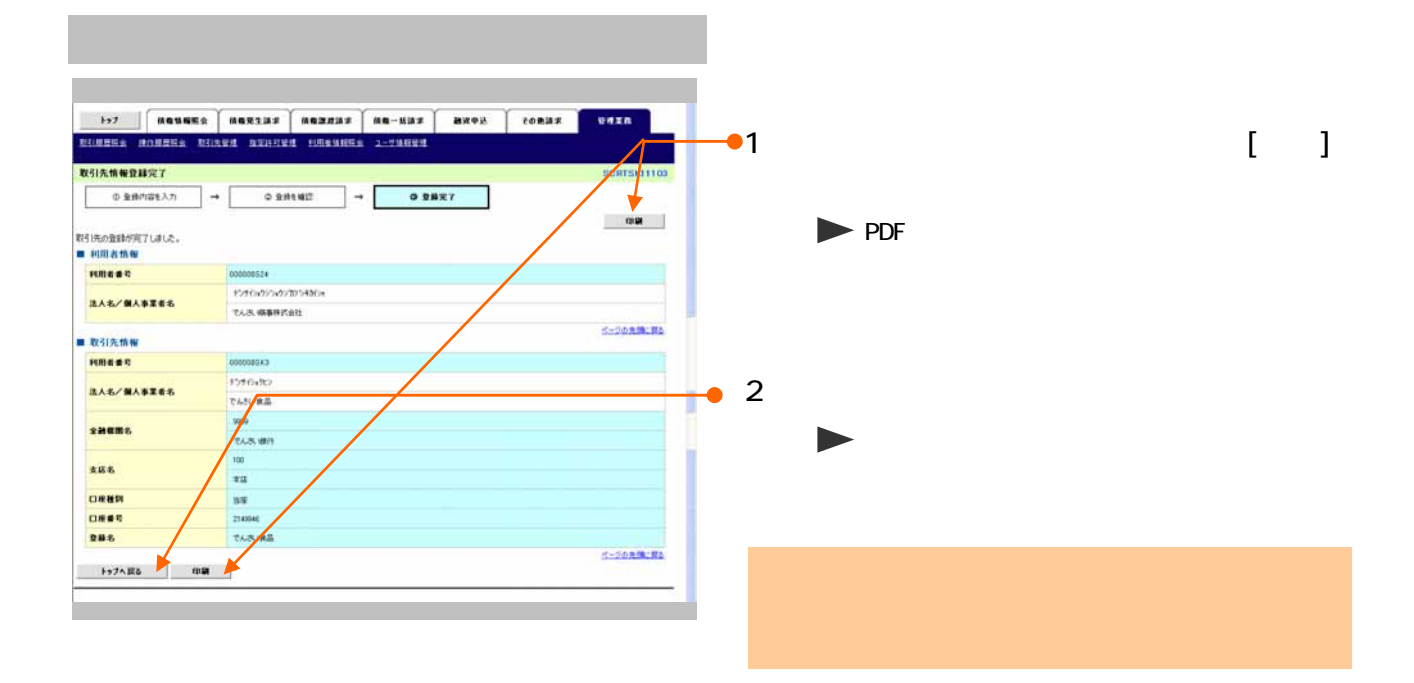

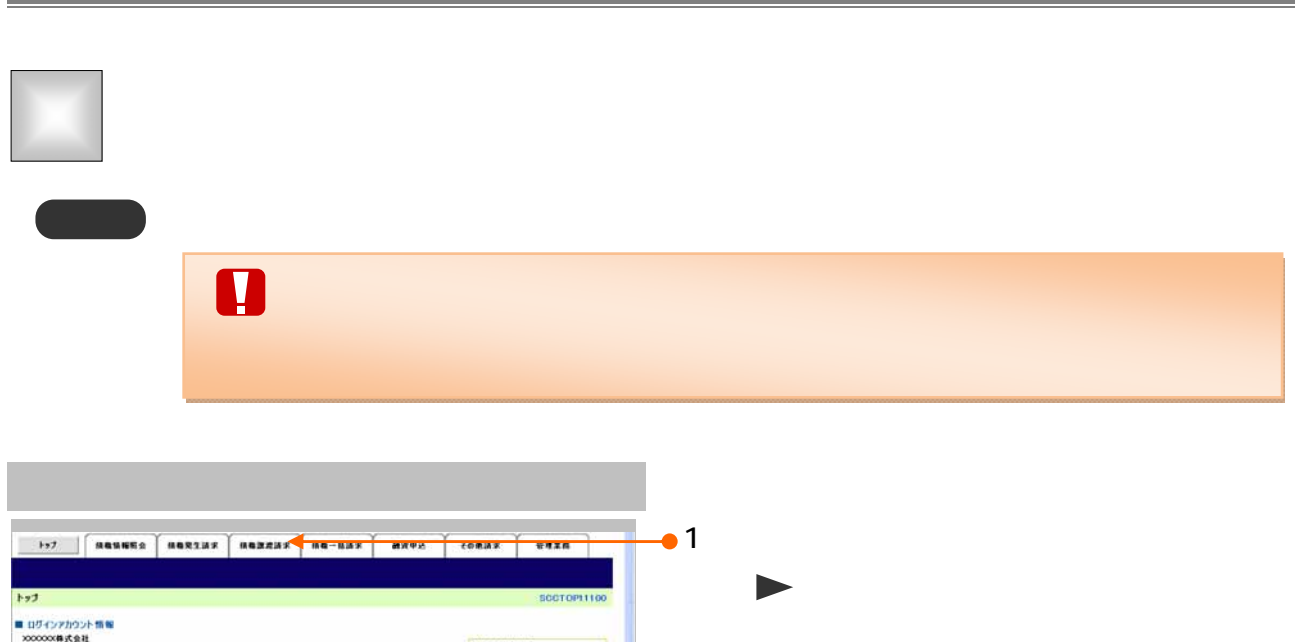

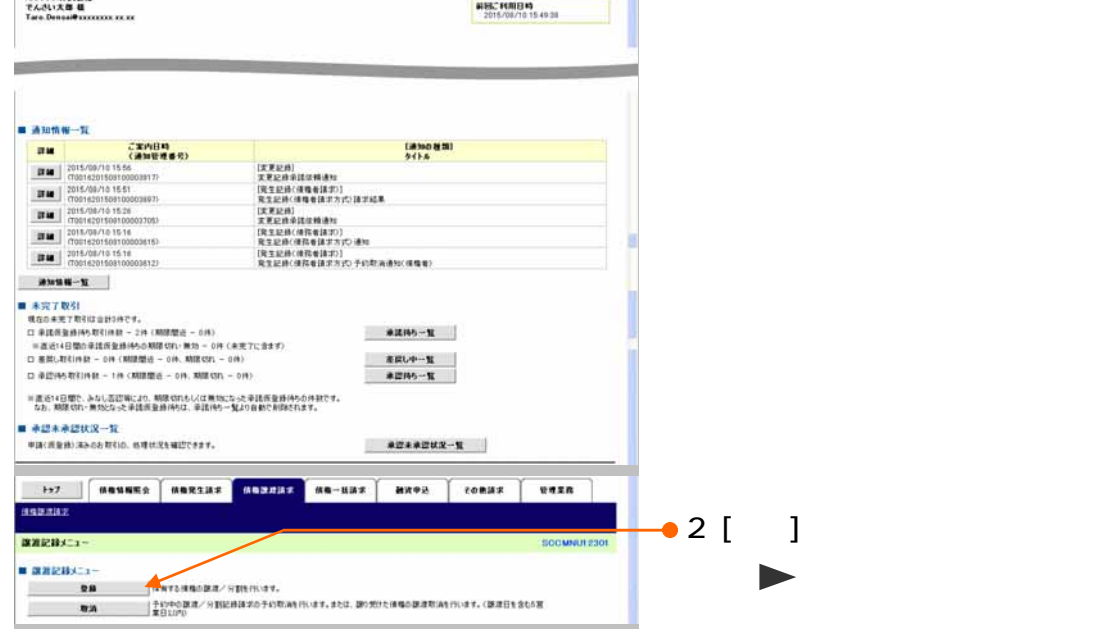

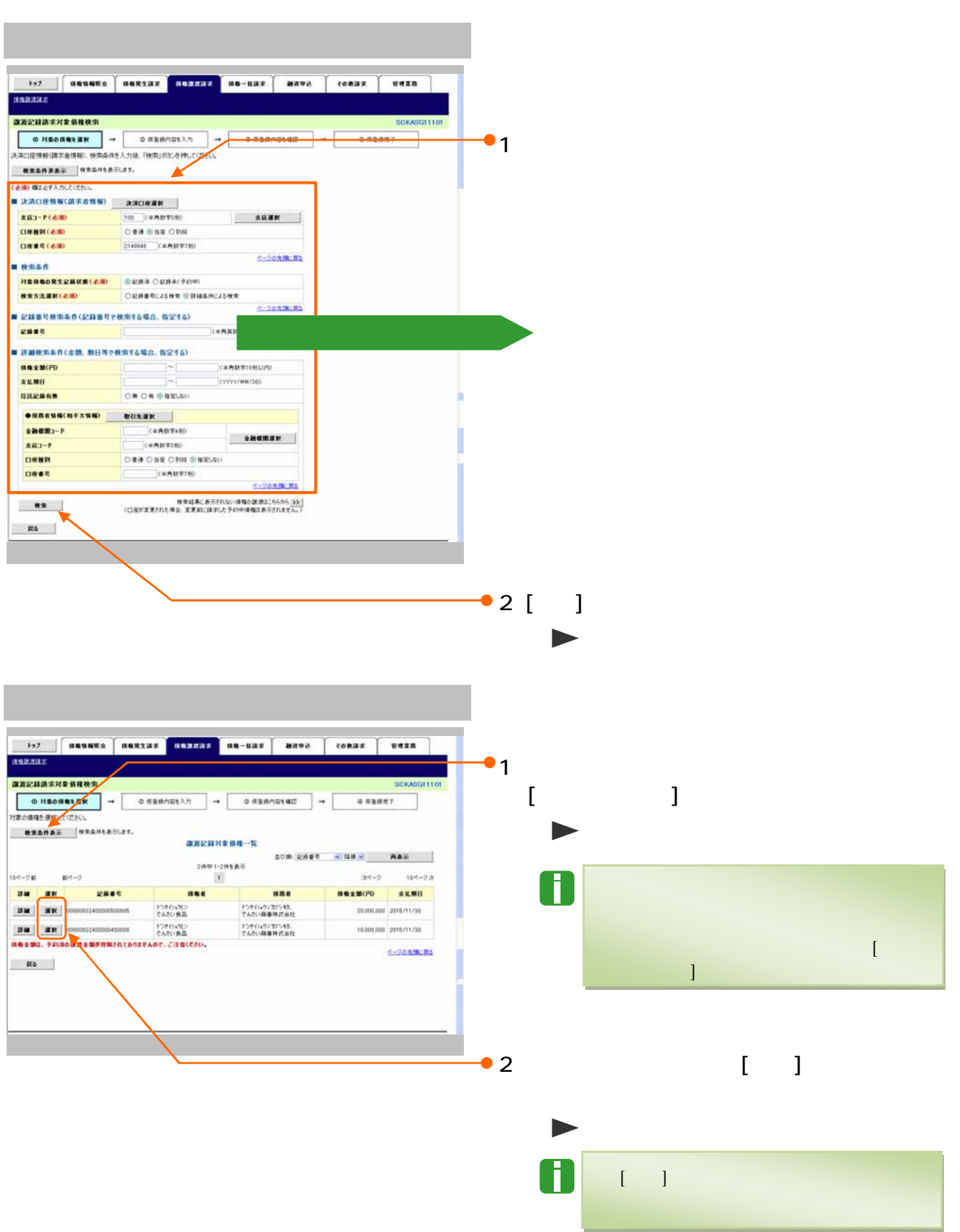

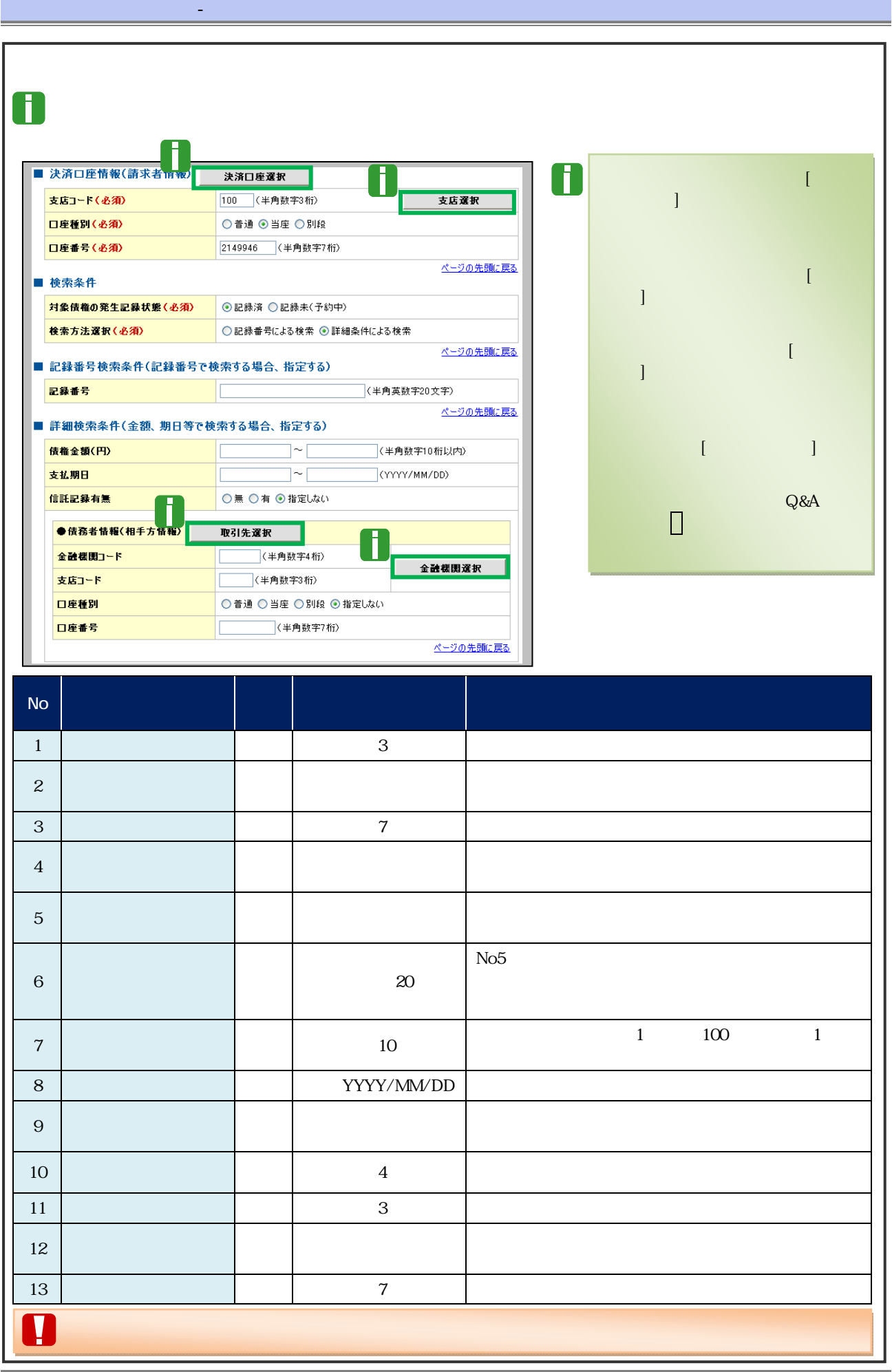

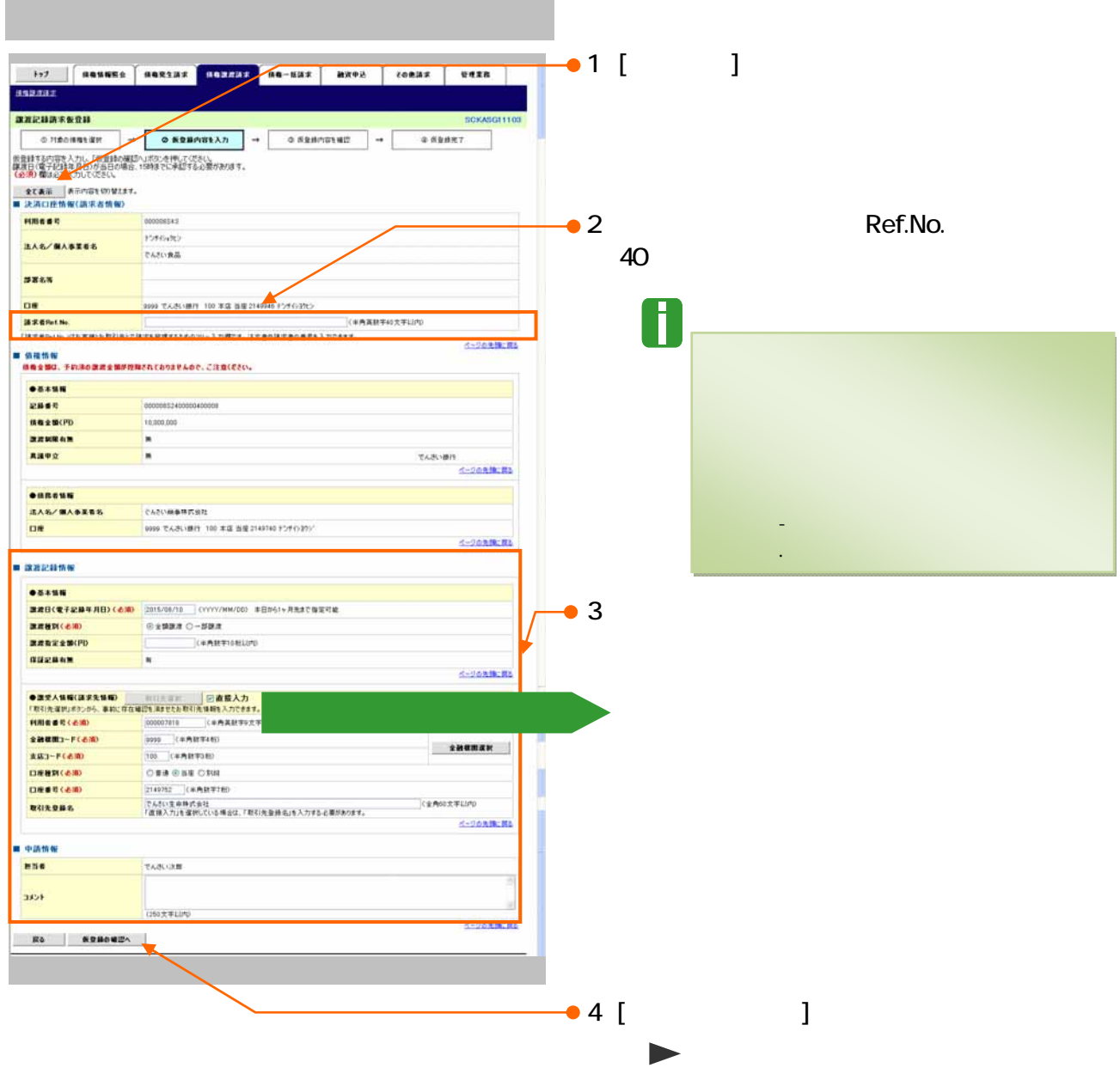

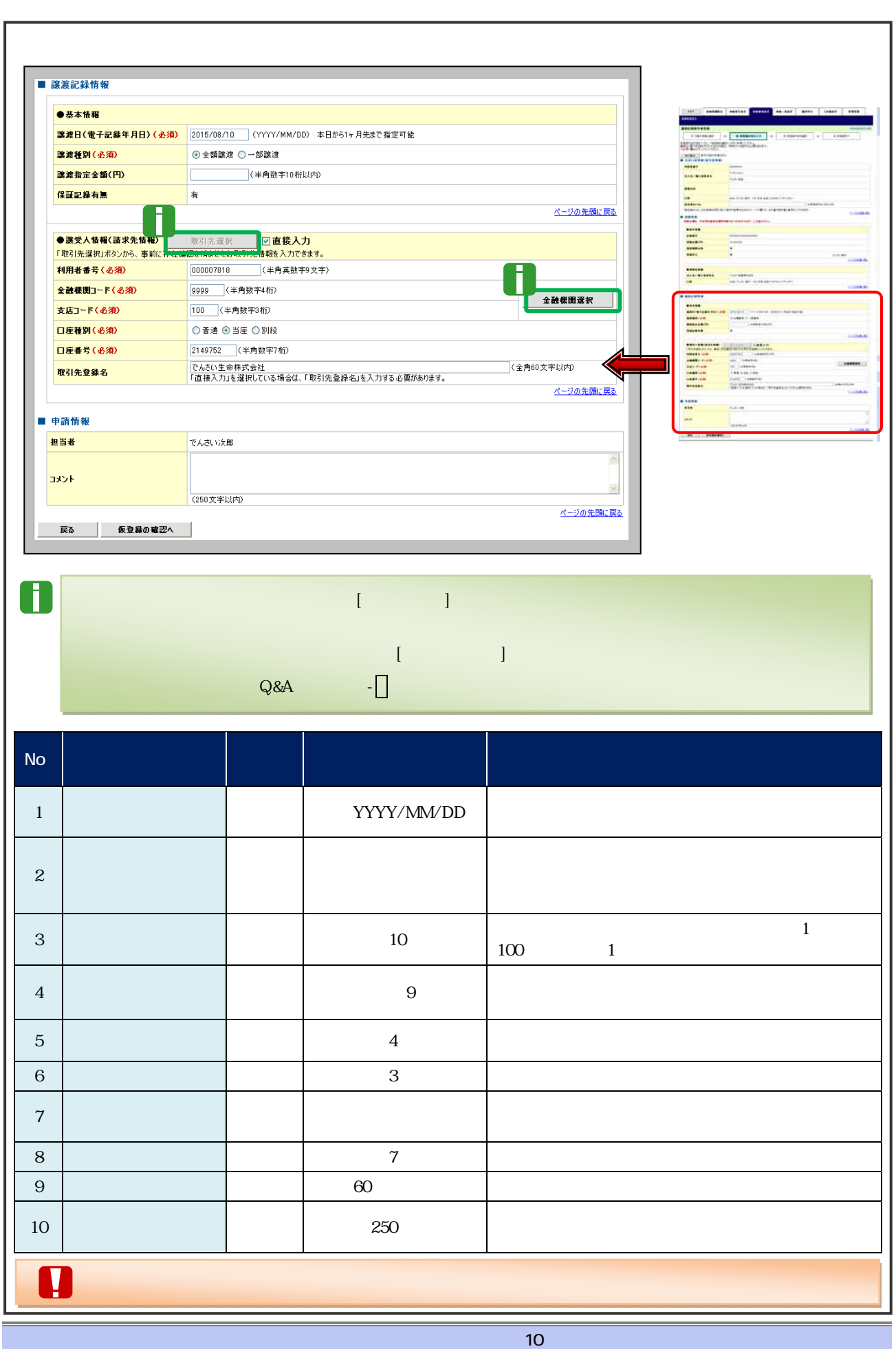

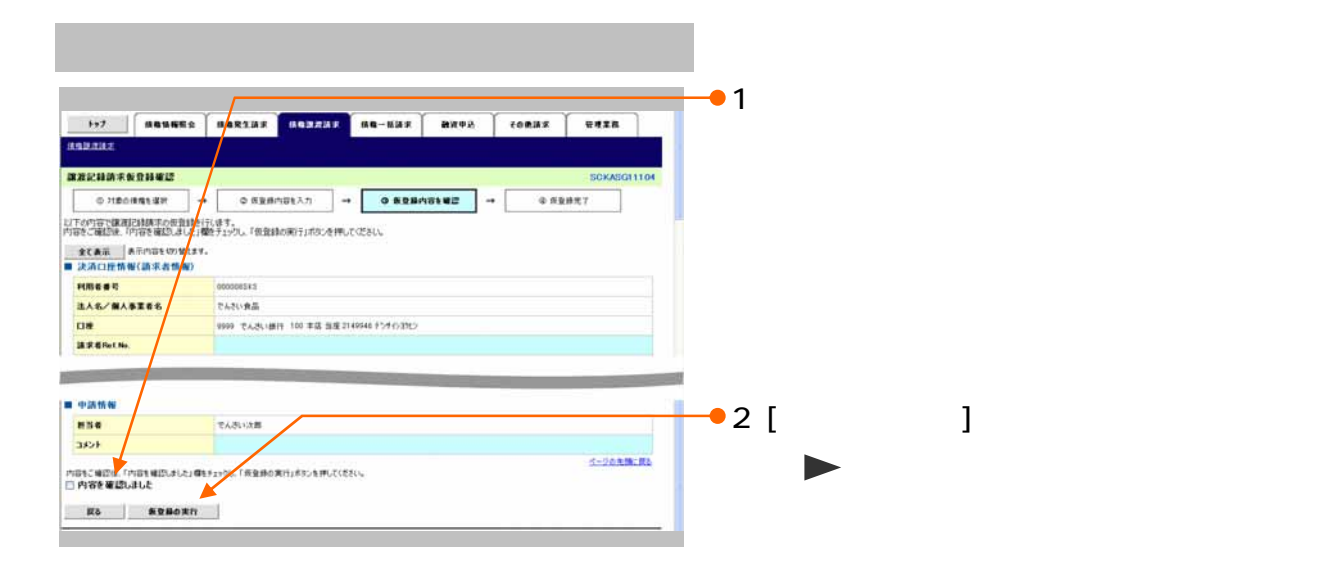

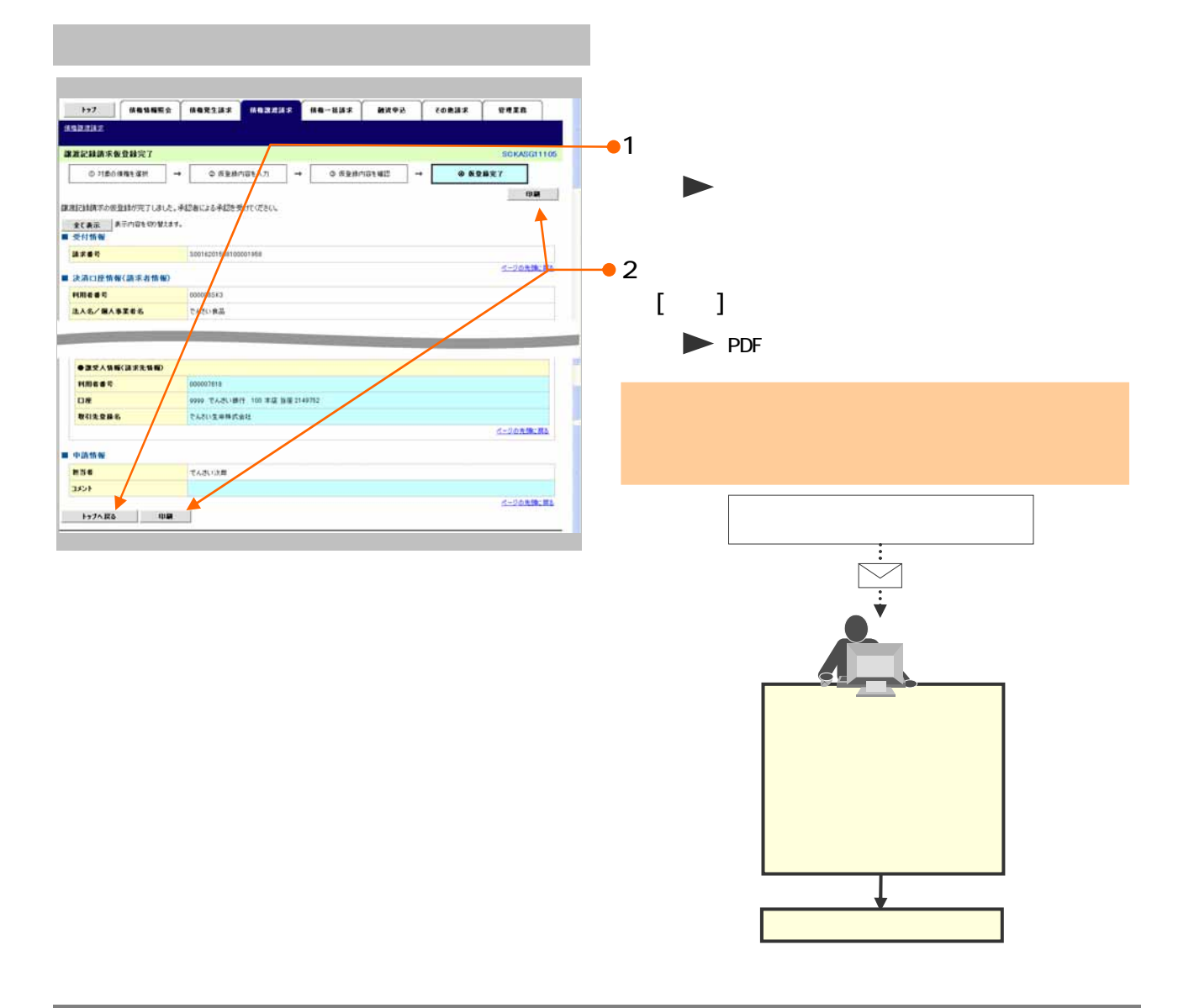

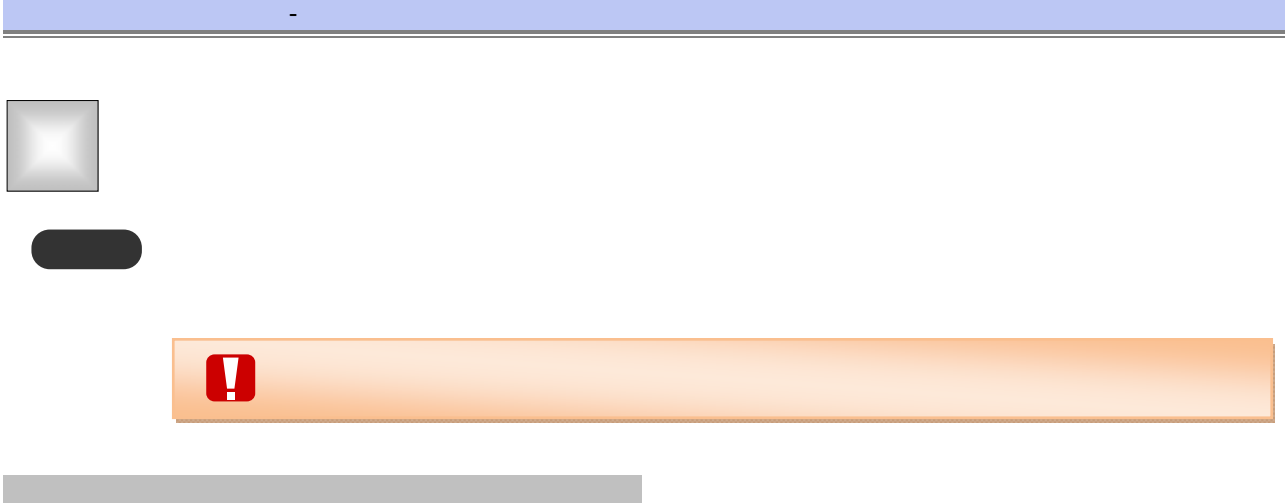

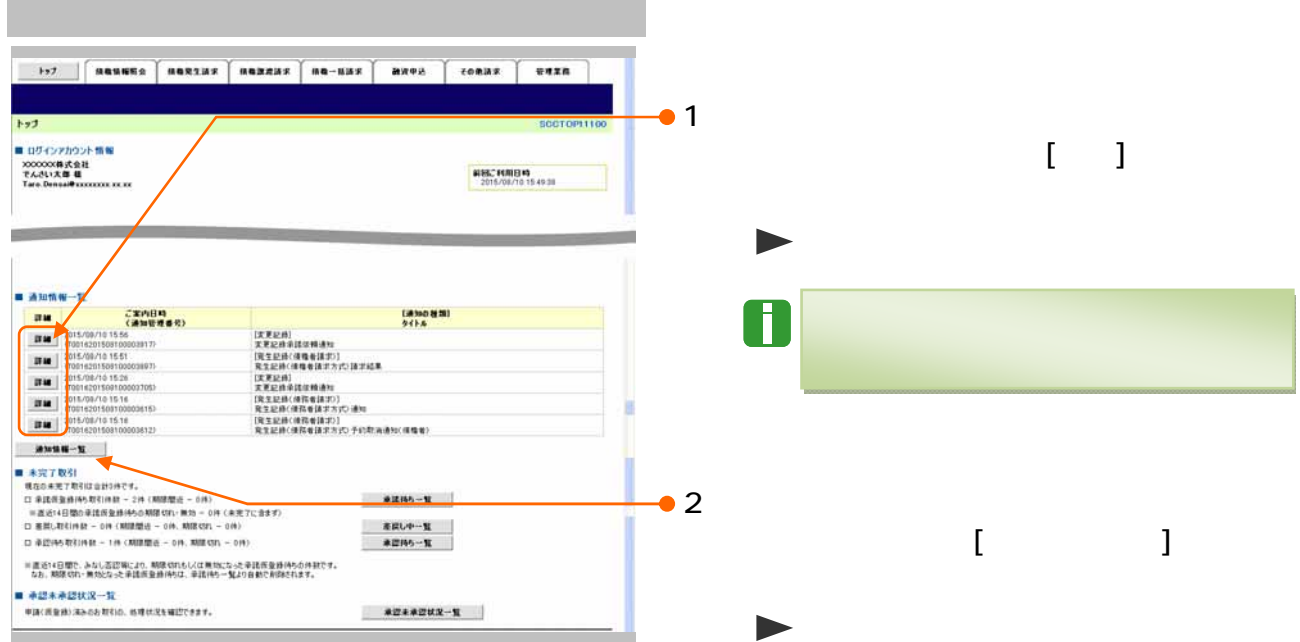

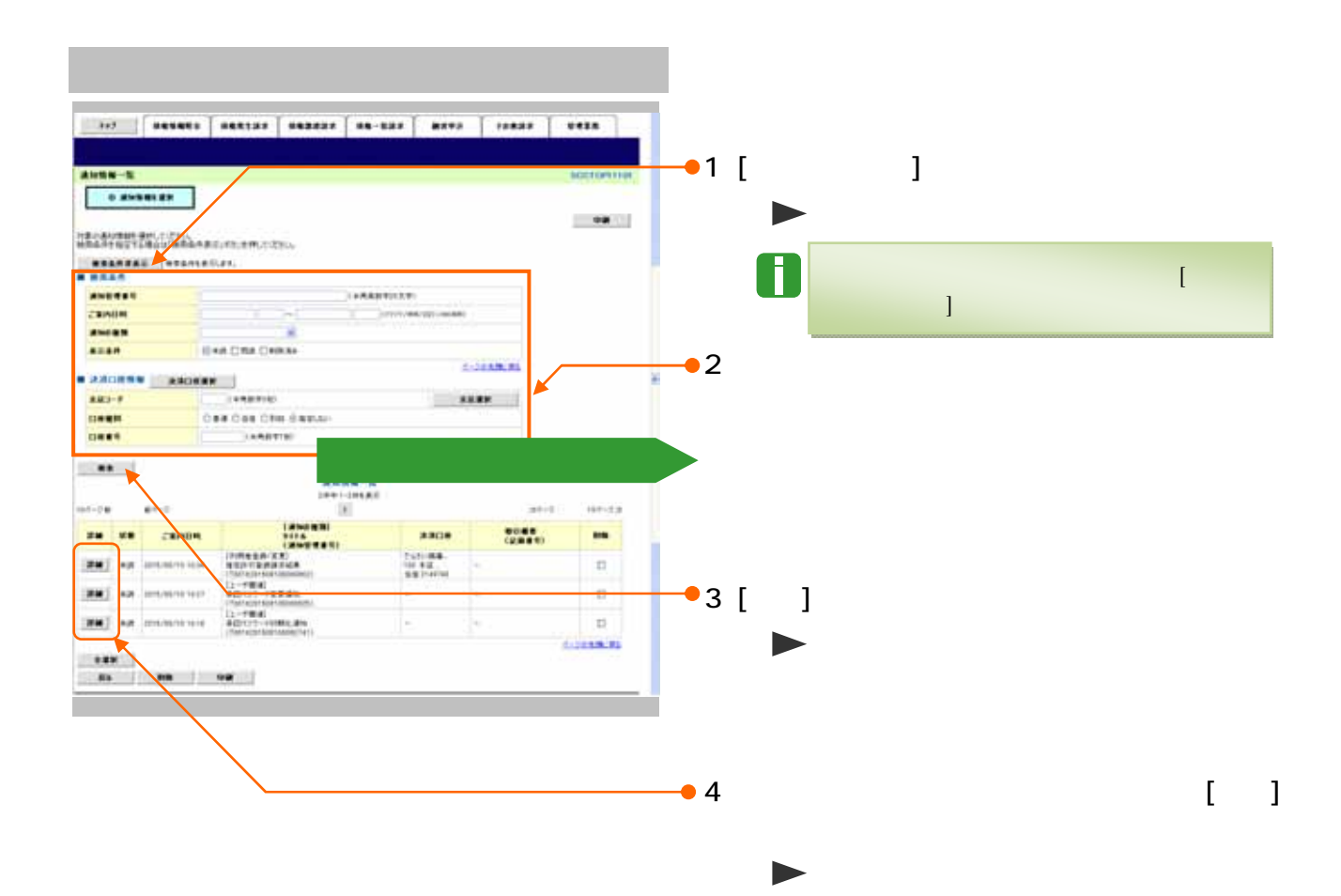

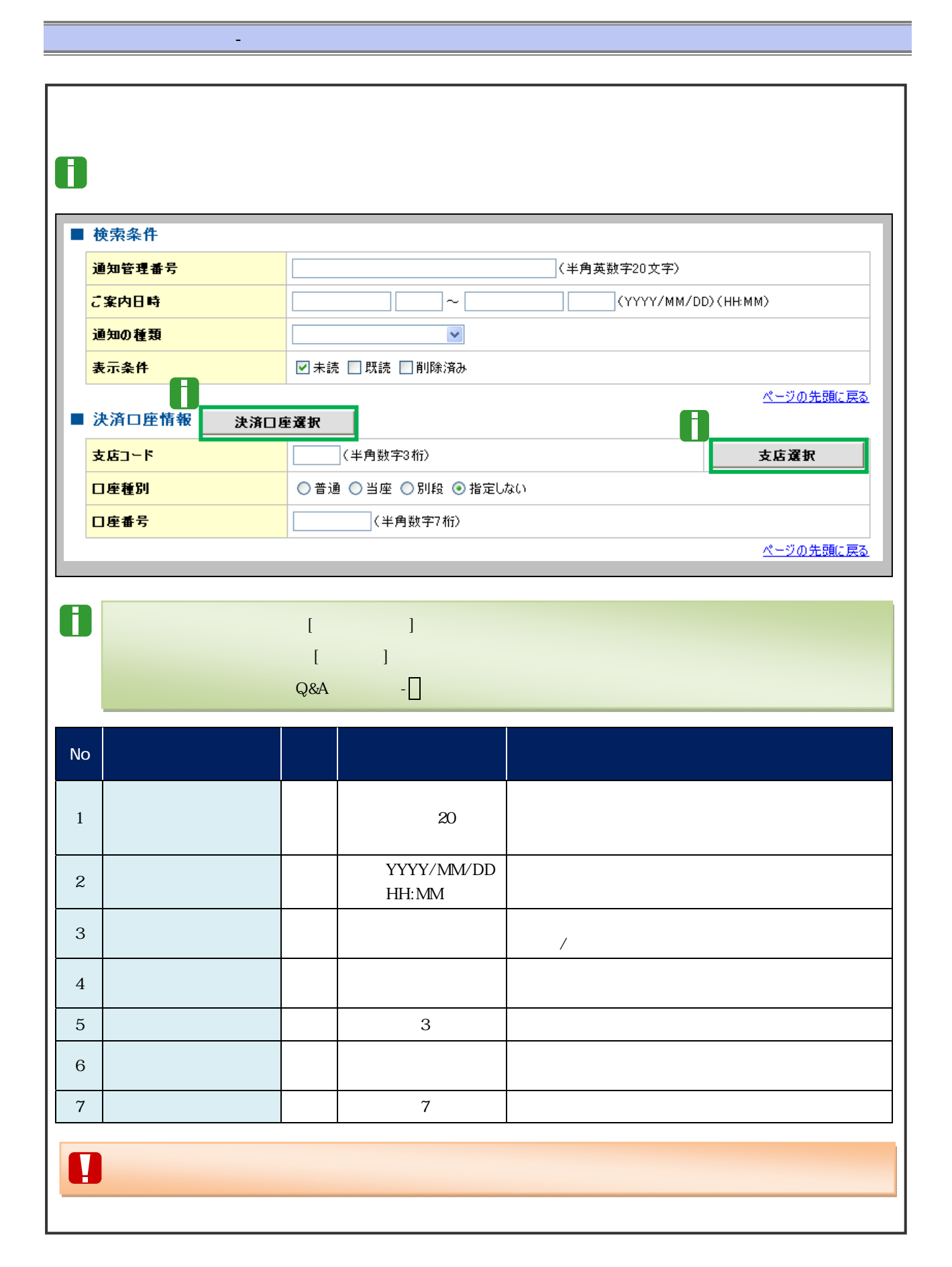

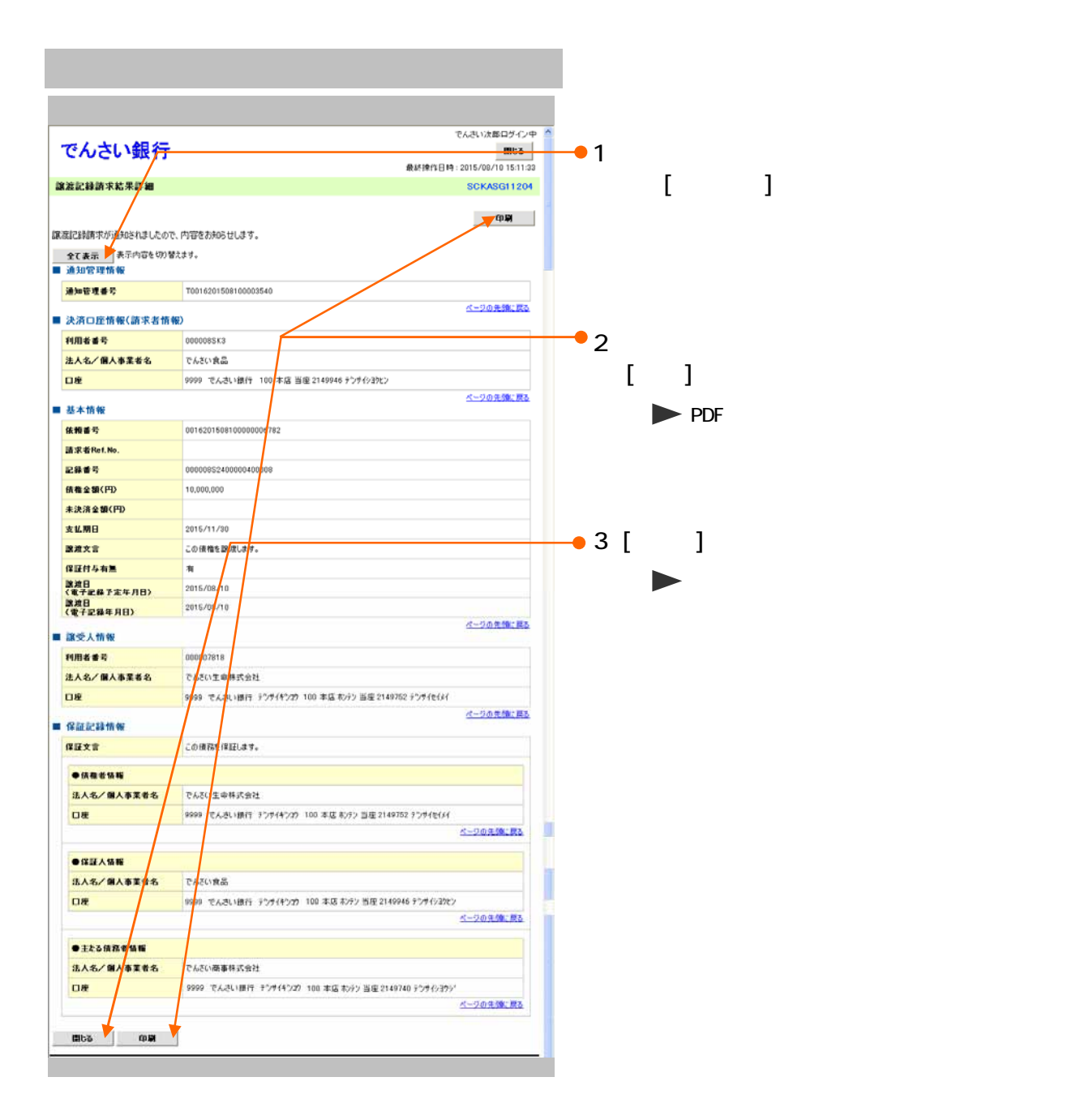

 $\mathcal{L}_{\mathcal{A}}$ 

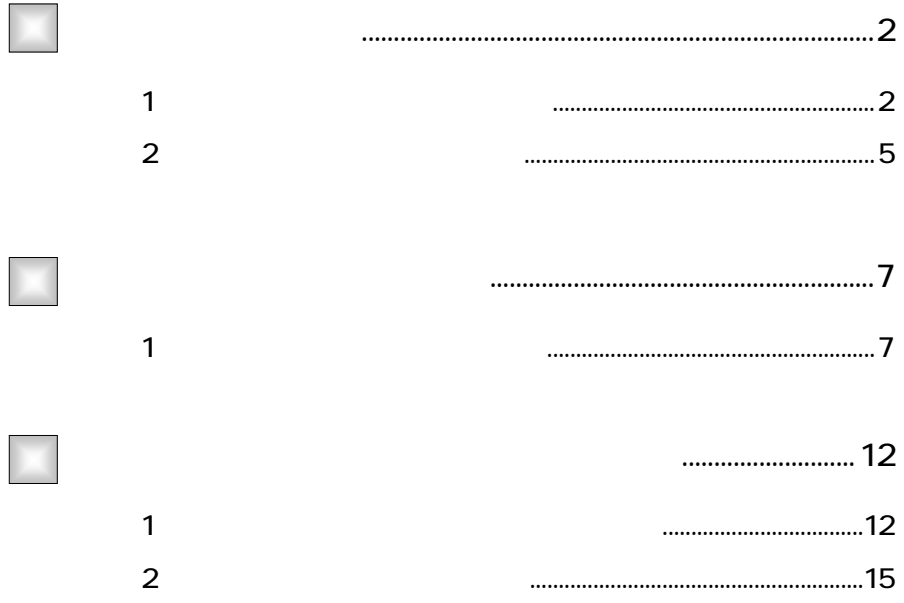

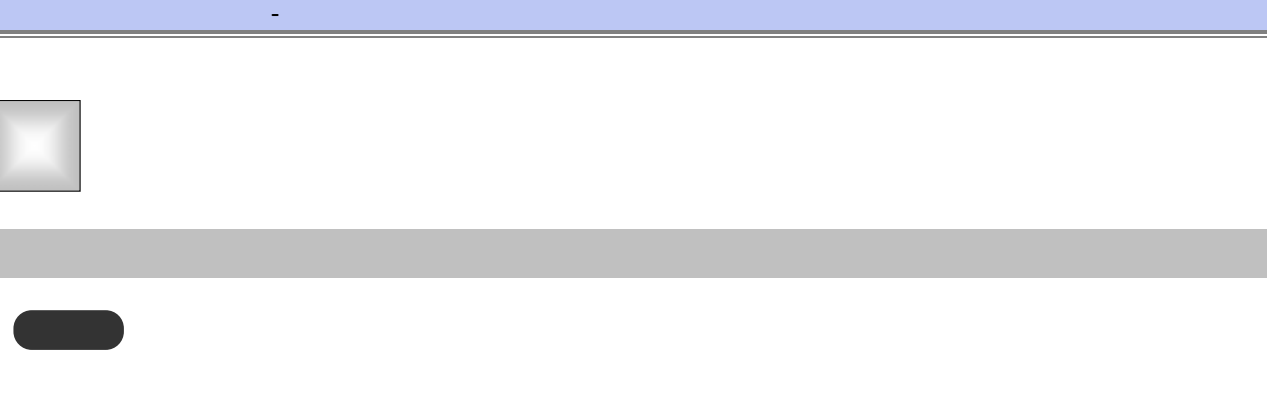

 $\blacksquare$ 

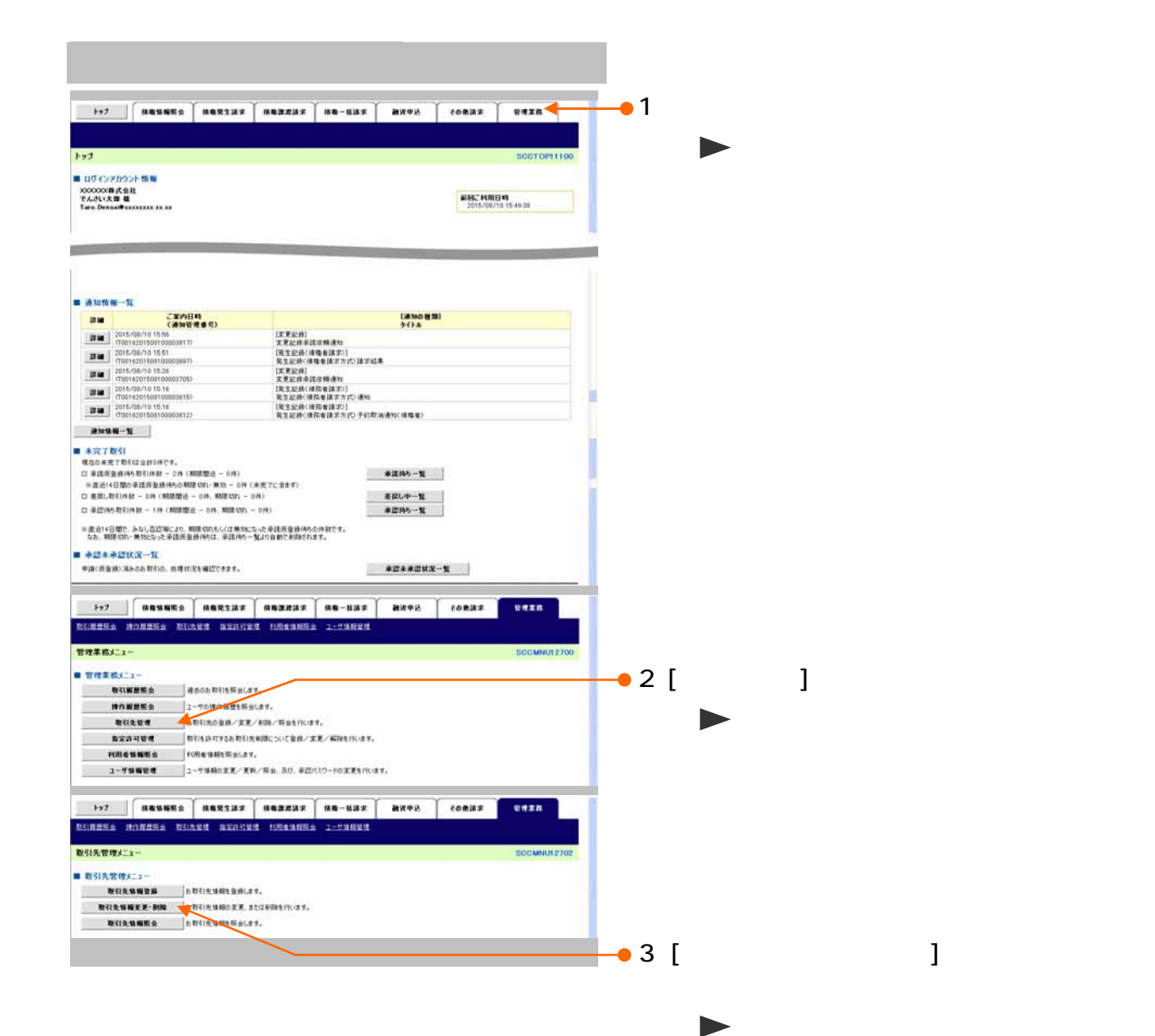

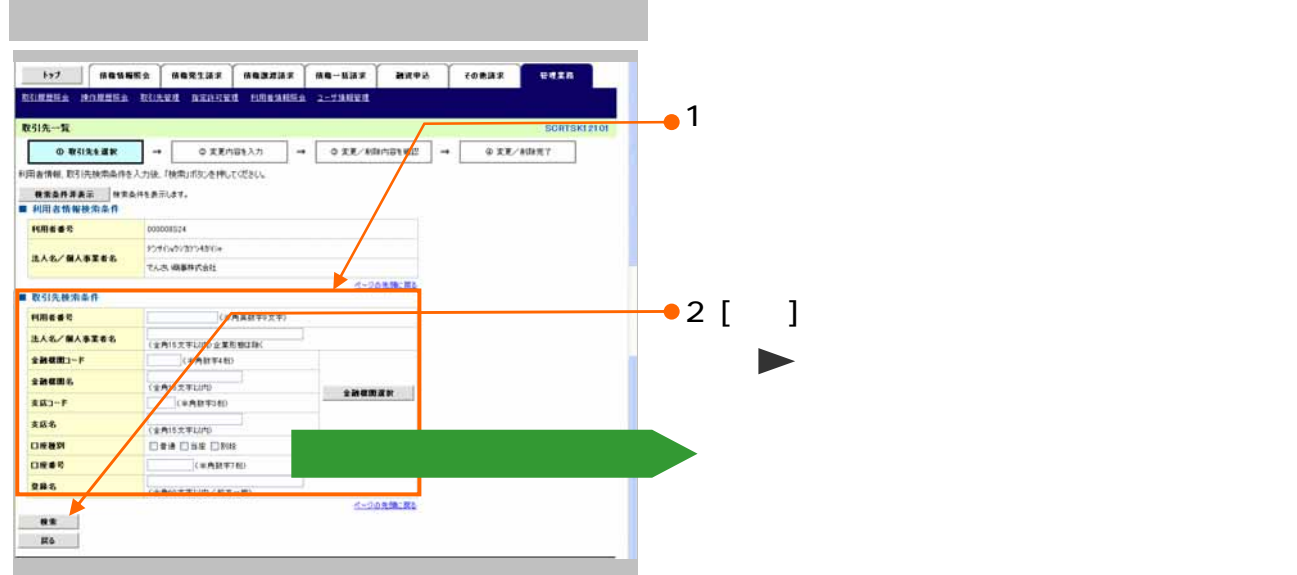

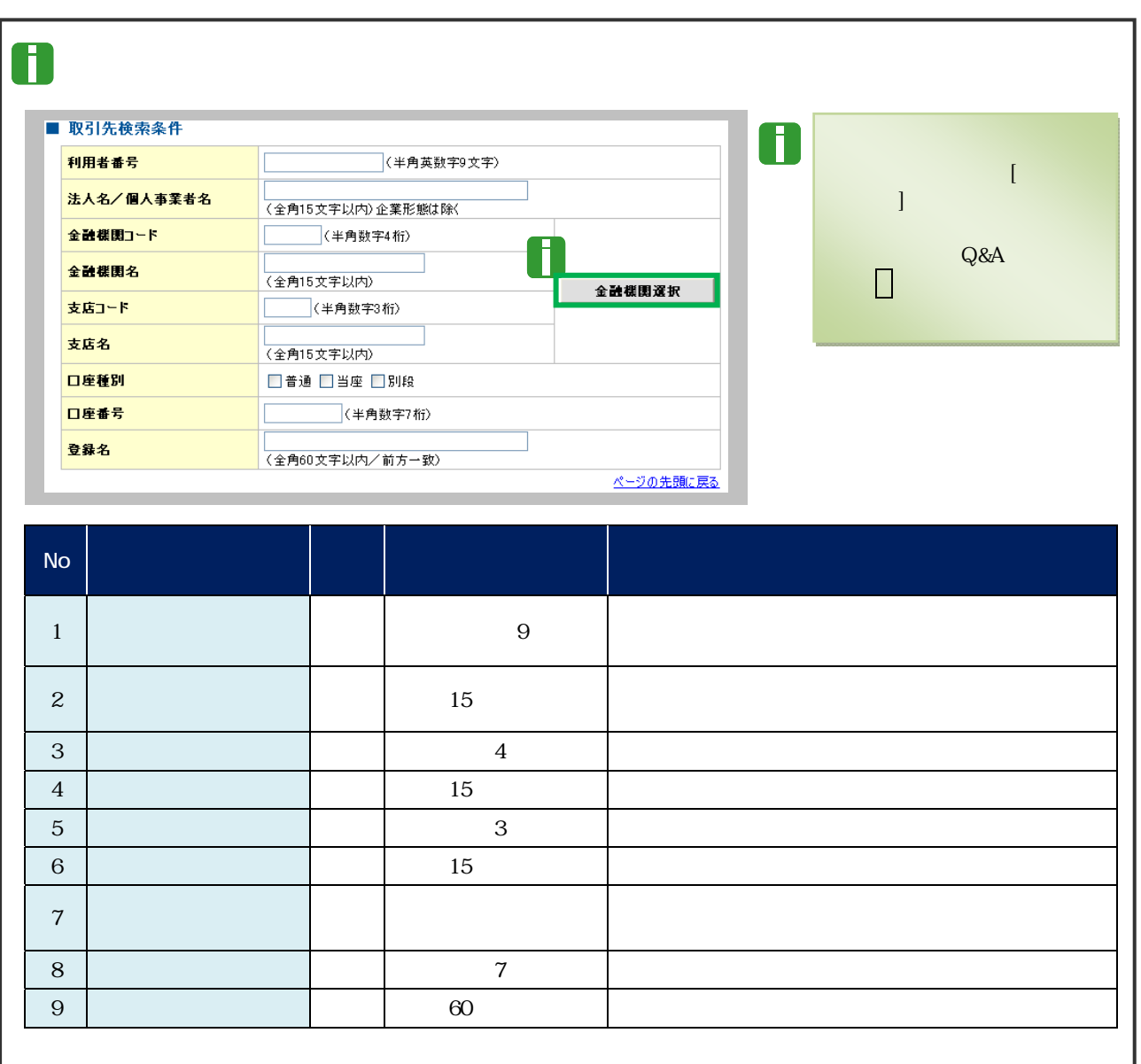

 $\frac{1}{3}$ 

### 1.  $\blacksquare$ 1937. **| ROUGES BORZZE ROZZZE AG-UNE | 197**9. | CORZE |<br>RINNER HANNER *K*ONYA NADIVA INGENIER 2-1911VA unza  $[ \hspace{1.5mm} \dots \hspace{1.5mm} \}$ **REIN-R**<br> **CONSIGNATE**<br> **CONSIGNATE AND A CONSIGNATION** - CONSIGNATION - CONSIGNATION<br> **CONSIGNATE CONSIGNATE**  $\blacktriangleright$ n 取引先一覧  $\begin{bmatrix} 1849 & 1 & 184.8 & 0 \\ 0 & 0 & 0 & 0 \\ 0 & 0 & 0 & 0 \\ 0 & 0 & 0 & 0 \\ 0 & 0 & 0 & 0 \\ 0 & 0 & 0 & 0 \\ 0 & 0 & 0 & 0 \\ 0 & 0 & 0 & 0 \\ 0 & 0 & 0 & 0 \\ 0 & 0 & 0 & 0 \\ 0 & 0 & 0 & 0 & 0 \\ 0 & 0 & 0 & 0 & 0 \\ 0 & 0 & 0 & 0 & 0 \\ 0 & 0 & 0 & 0 & 0 & 0 \\ 0 & 0 & 0 & 0 & 0 & 0 \\ 0 & 0 &$ at-de  $p< -0$  $34 - 5$  104-2.3 ■検索条件項目を閉じる場合には、[検索条  $R = 1$  $\mathcal{P}(\mathcal{A})$  (with 作業の人 インタンをクリックします。  $\frac{1}{2}$ でんだい食品<br>イージの気味に関す  $\overline{a}$  $2$ [ ]  $\blacktriangleright$ 「Ⅲ」 はっしょう - 1 取引先 - 1 取引先 - 1 取引先  $-3$ [ ]  $\lbrack$

 $\mathbf{d}_\mathbf{q} = \mathbf{d}_\mathbf{q} + \mathbf{d}_\mathbf{q} + \mathbf{d}_\mathbf{q}$  , we are the set of the set of the set of the set of the set of the set of the set of the set of the set of the set of the set of the set of the set of the set of the

 $\overline{4}$ 

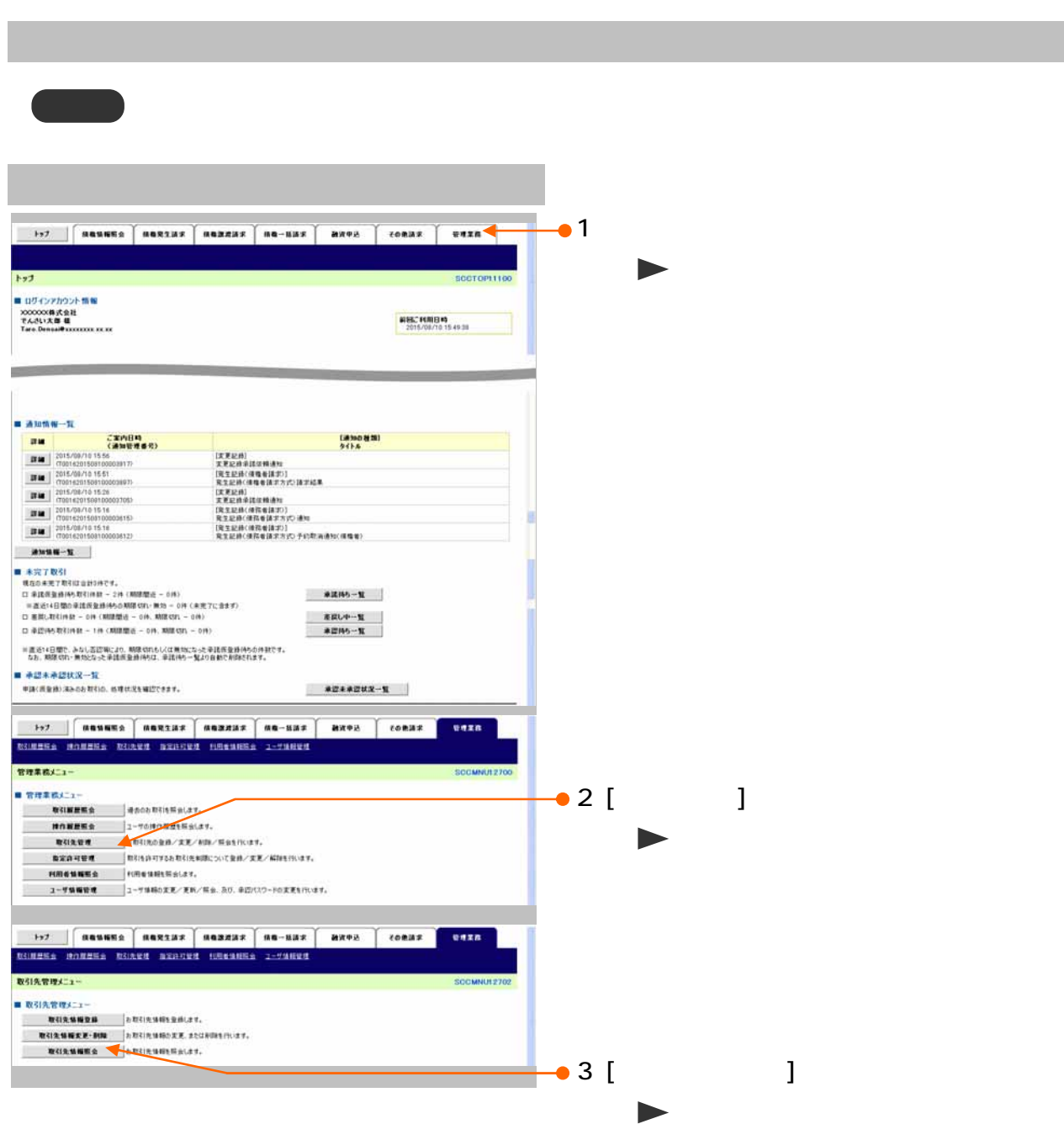

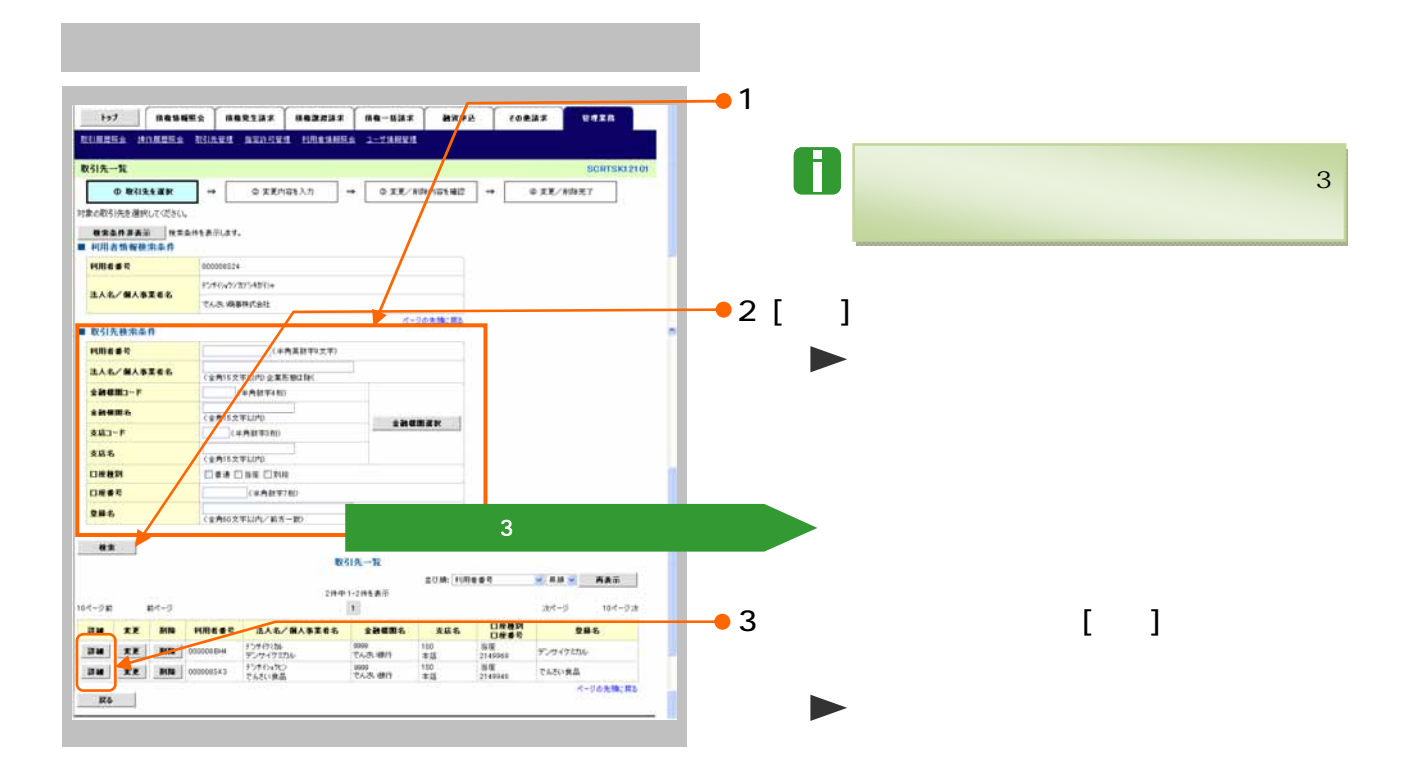

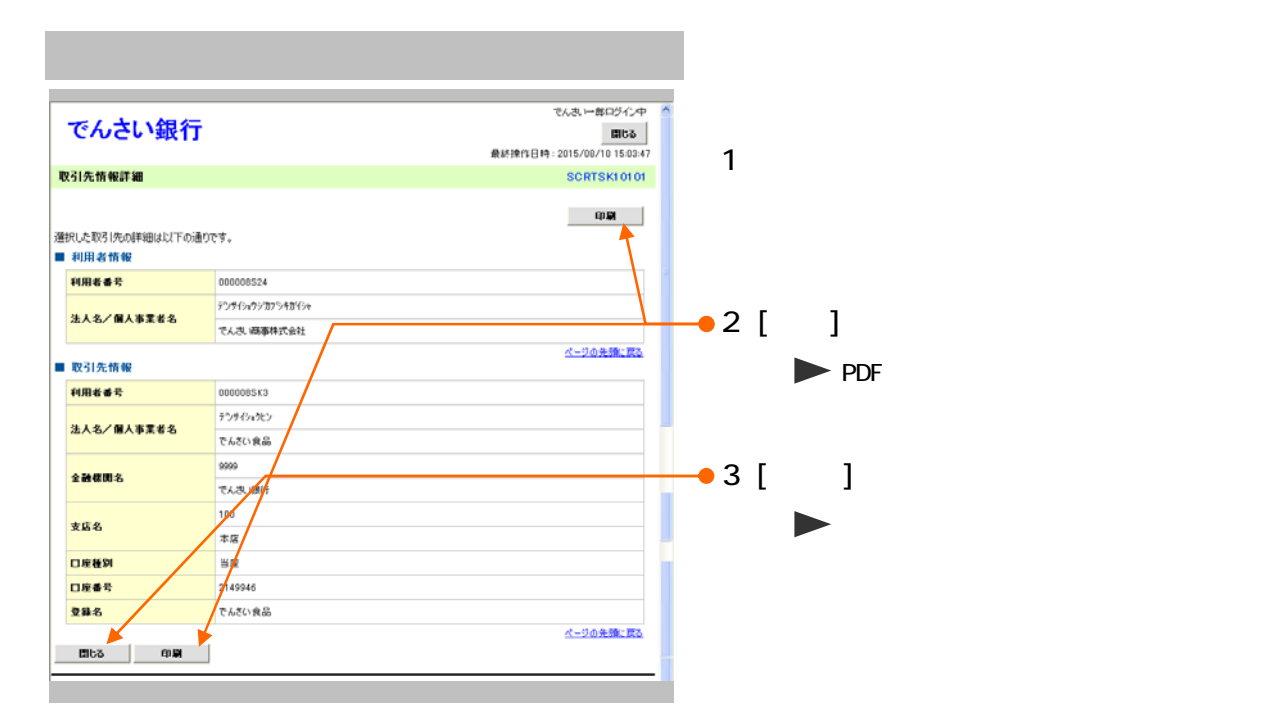

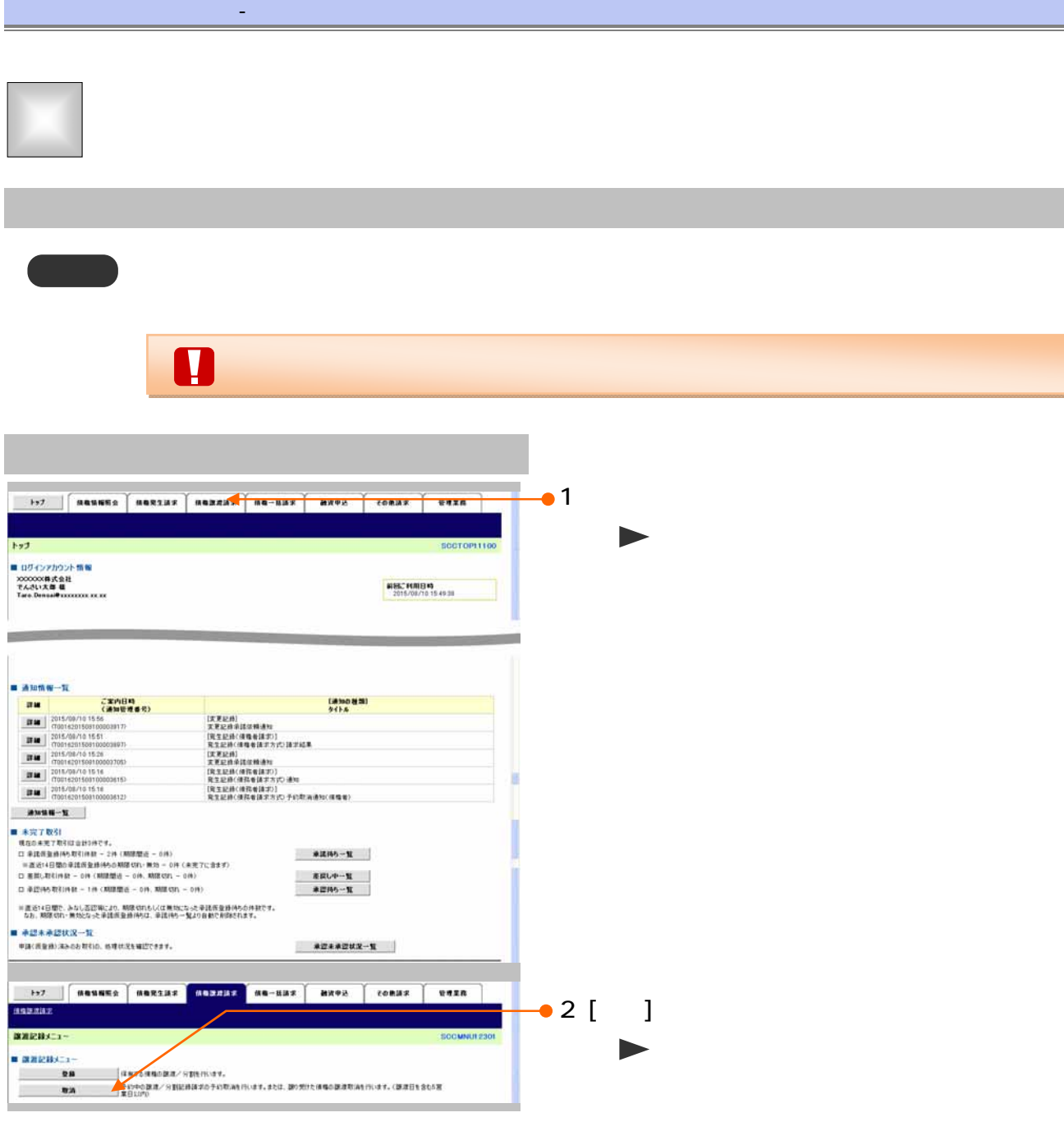

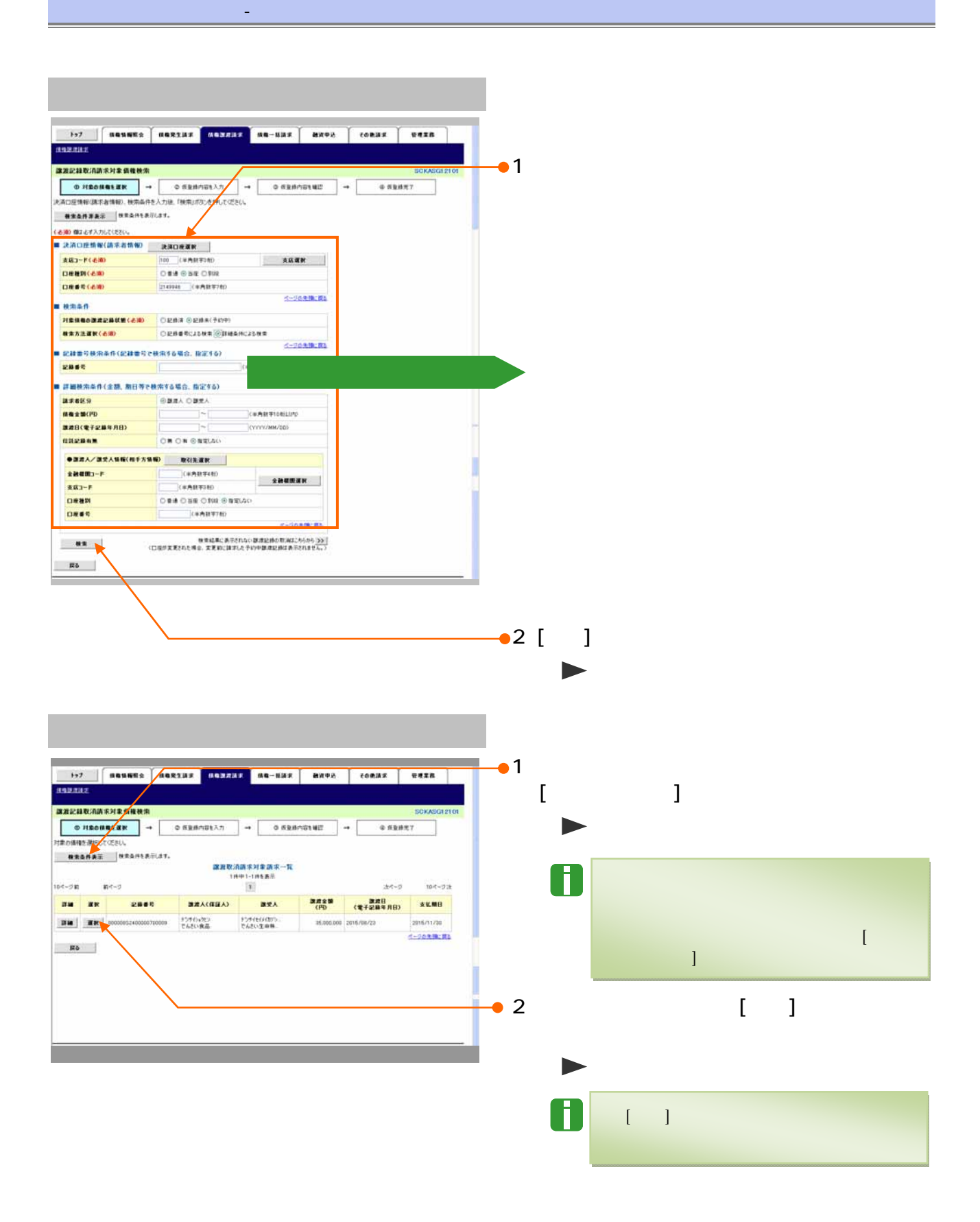

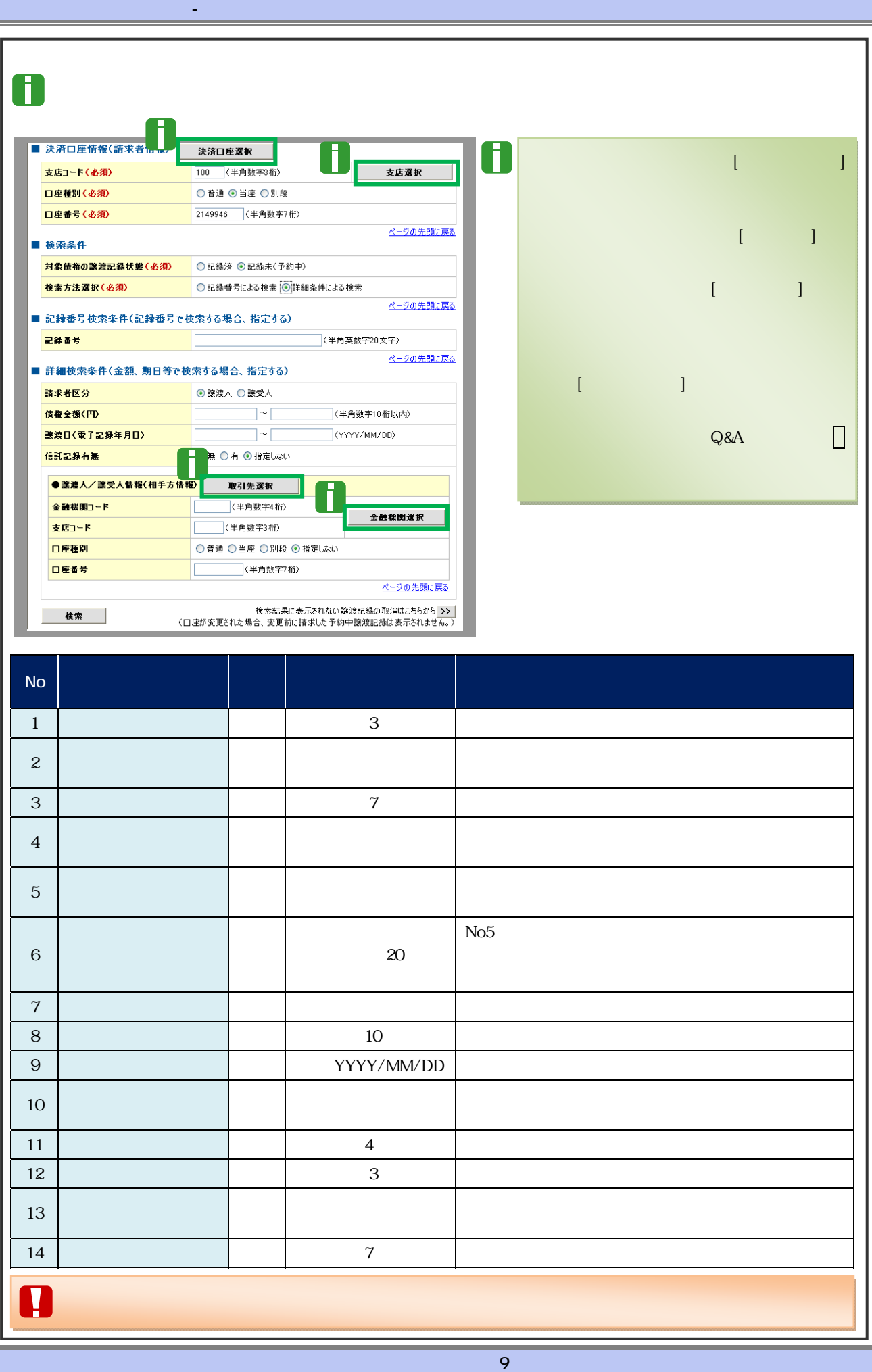

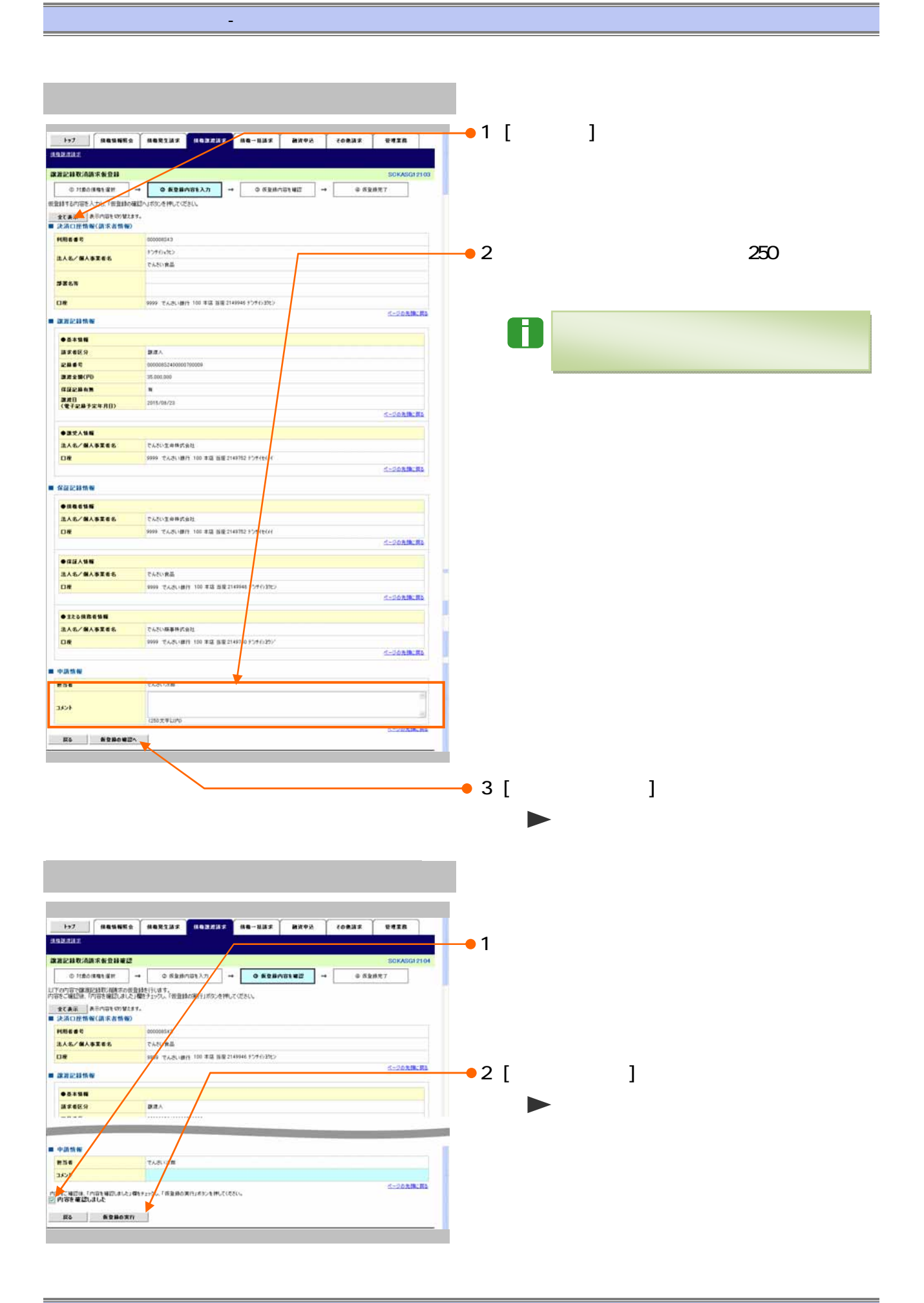

 $10$ 

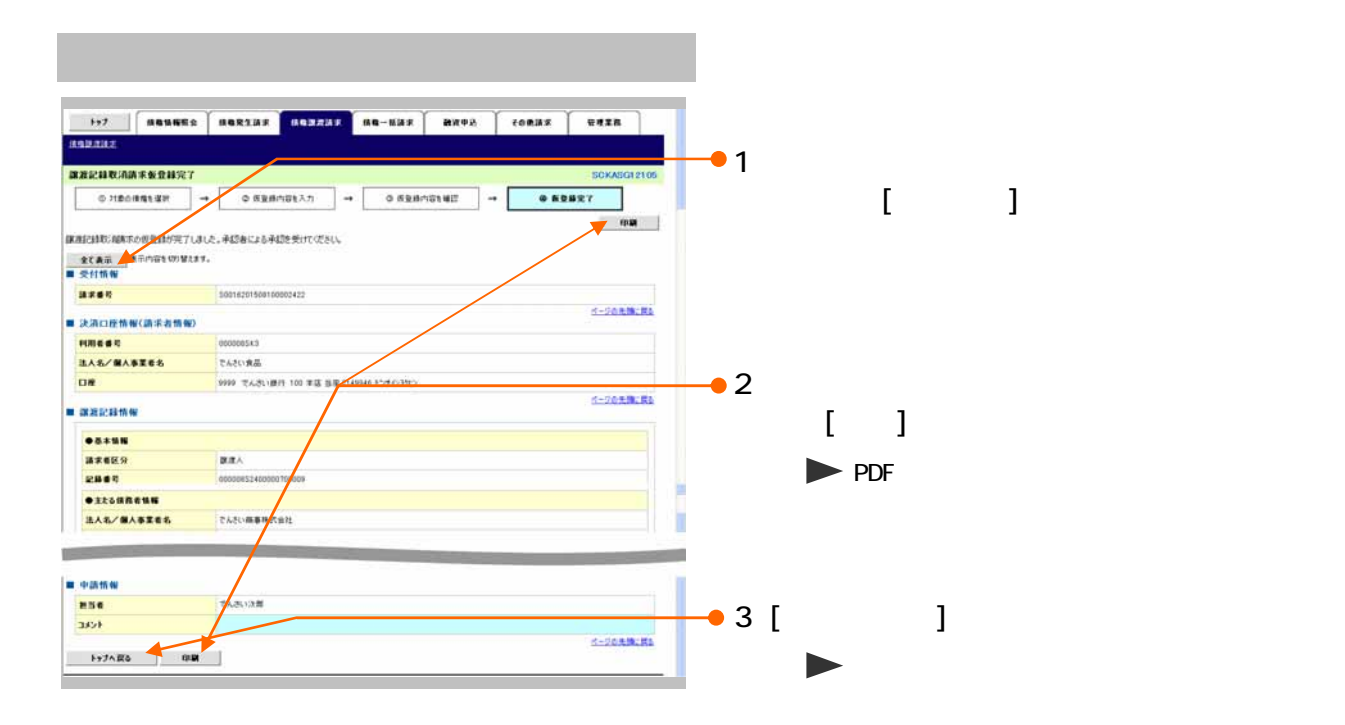

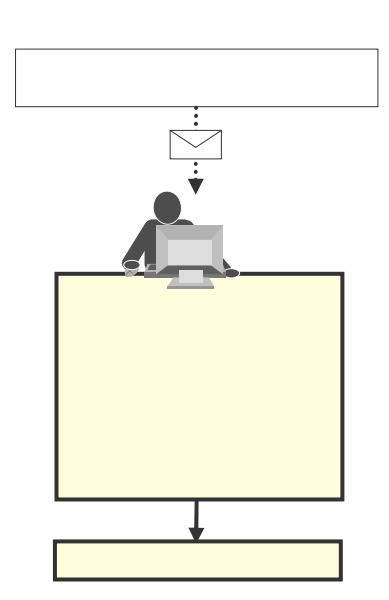

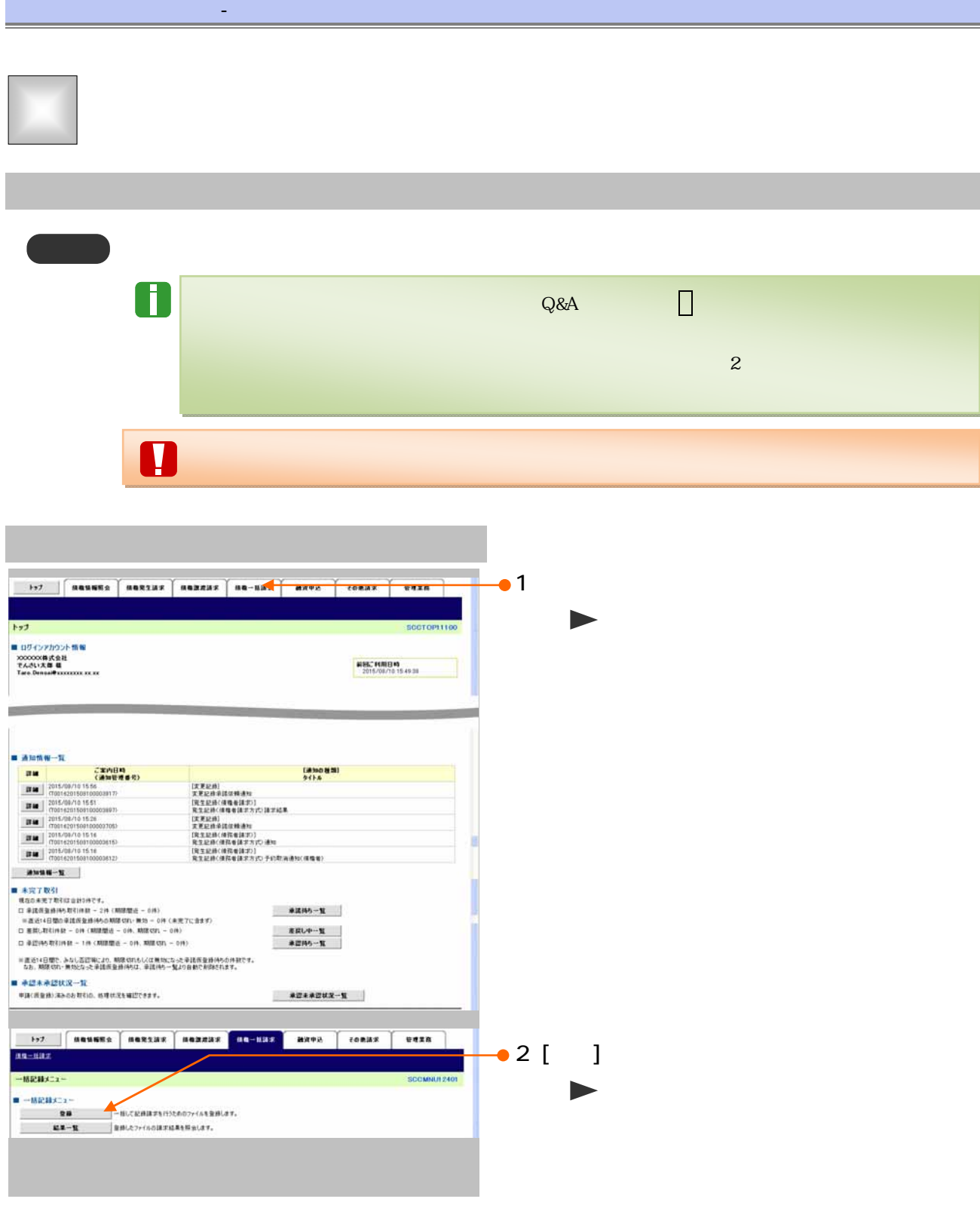

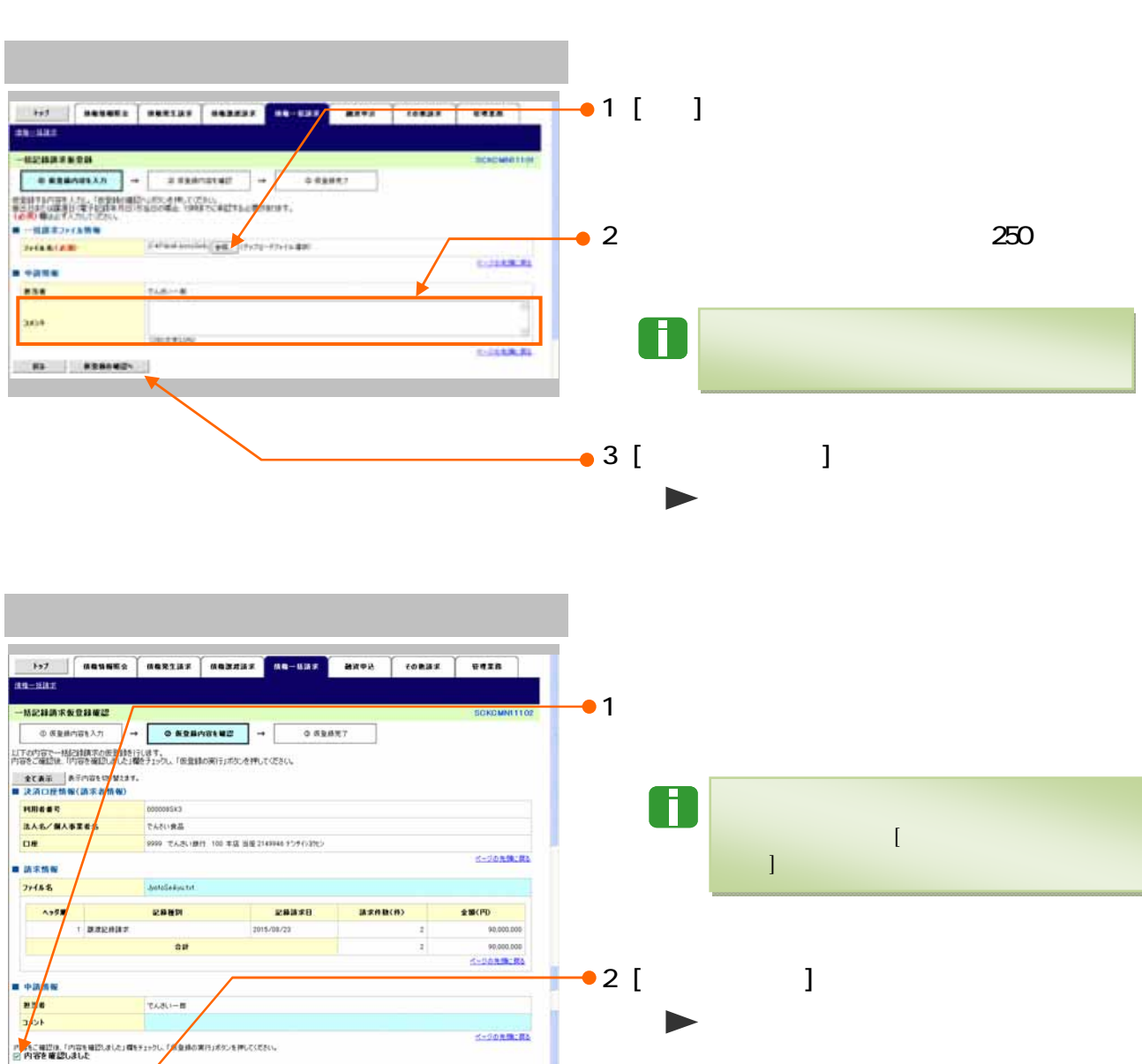

Ro Komorn

 $\mathbf{d}_\mathbf{q} = \mathbf{d}_\mathbf{q} + \mathbf{d}_\mathbf{q} + \mathbf{d}_\mathbf{q}$  , we are the set of the set of the set of the set of the set of the set of the set of the set of the set of the set of the set of the set of the set of the set of the

 $\blacksquare$ <mark>×</mark>

![](_page_36_Picture_39.jpeg)

![](_page_36_Picture_1.jpeg)

![](_page_37_Picture_37.jpeg)

![](_page_37_Figure_1.jpeg)

![](_page_38_Picture_62.jpeg)

![](_page_39_Picture_23.jpeg)

![](_page_40_Picture_38.jpeg)

![](_page_40_Figure_1.jpeg)

# $Q&A$

 $\mathcal{L}_{\mathcal{A}}$ 

 $Q$ &A

![](_page_41_Picture_18.jpeg)

![](_page_41_Picture_19.jpeg)

![](_page_42_Picture_36.jpeg)

 $\overline{Q$ &A 2

![](_page_43_Picture_46.jpeg)

![](_page_43_Picture_47.jpeg)

![](_page_43_Figure_3.jpeg)

![](_page_44_Figure_0.jpeg)

![](_page_44_Figure_1.jpeg)

![](_page_44_Figure_2.jpeg)

![](_page_44_Picture_90.jpeg)

![](_page_45_Picture_114.jpeg)

![](_page_45_Picture_115.jpeg)

 $1,000$ 

![](_page_45_Picture_116.jpeg)

![](_page_45_Figure_4.jpeg)

![](_page_45_Picture_117.jpeg)

![](_page_45_Picture_118.jpeg)

![](_page_46_Picture_121.jpeg)

![](_page_46_Picture_122.jpeg)

![](_page_46_Picture_123.jpeg)

![](_page_46_Picture_124.jpeg)

![](_page_46_Picture_125.jpeg)

![](_page_47_Picture_89.jpeg)

300

 $\sim$  9'

![](_page_47_Picture_90.jpeg)

![](_page_48_Picture_123.jpeg)

![](_page_49_Picture_156.jpeg)

![](_page_49_Picture_157.jpeg)

![](_page_49_Picture_158.jpeg)

![](_page_50_Picture_12.jpeg)

4

### 譲渡記録請求承認完了

処理日時: 2015/08/23 11:09:14 操作者 : でんさい一郎

![](_page_51_Picture_37.jpeg)

![](_page_51_Picture_38.jpeg)

![](_page_51_Picture_39.jpeg)

### ■申請情報

![](_page_51_Picture_40.jpeg)

### ■承認/差戻し情報

![](_page_51_Picture_41.jpeg)

取扱金融機関:でんさい銀行

印刷日時: 2015/08/23 11:09:21

Q&A 11

![](_page_52_Figure_0.jpeg)

![](_page_52_Picture_1.jpeg)